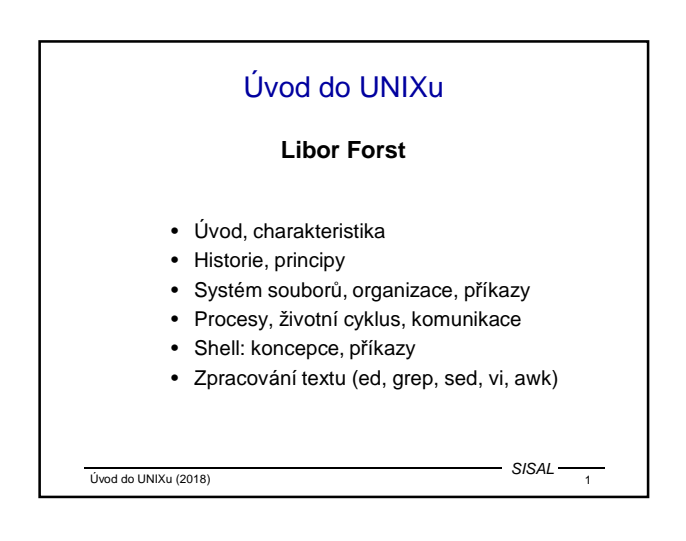

## Literatura

- L.Forst: Shell v příkladech aneb aby váš UNIX skvěle shell; Matfyzpress 2010 www.yq.cz/SvP
- The Single UNIX® Specification, Version 3 (POSIX), The Open Group Base Specifications Issue 7, IEEE Std 1003.1-2008 www.opengroup.org/onlinepubs/9699919799
- manuálové stránky

Úvod do UNIXu (2018) 2

SISAL

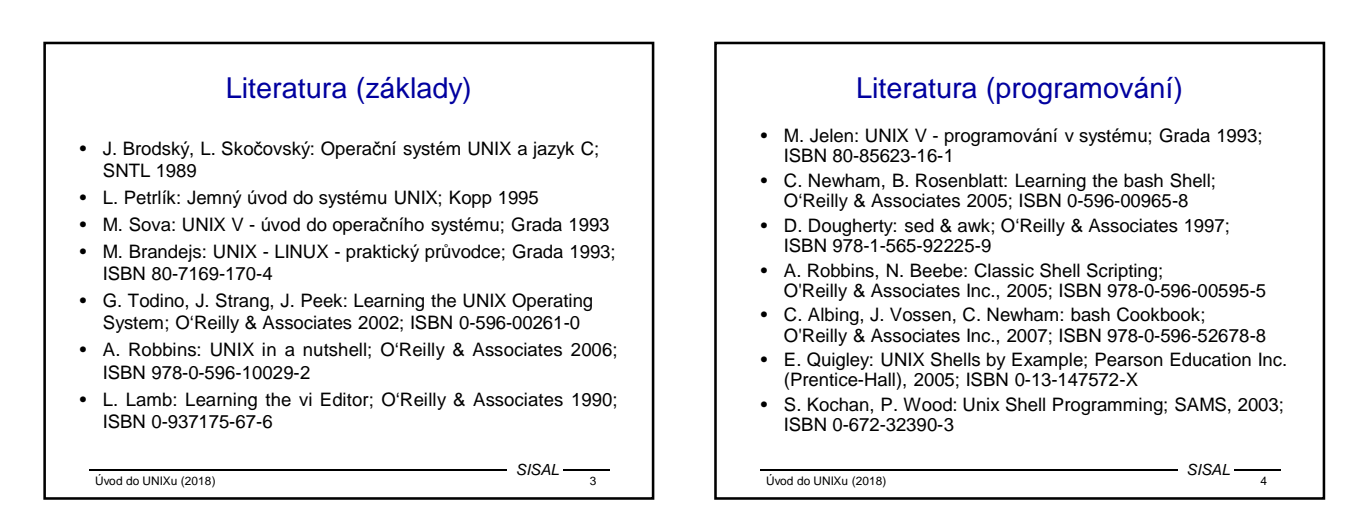

# Literatura (principy)

- M.J.Bach: The Design of the UNIX Operating System; Prentice-Hall 1986
- L.Skočovský: Principy a problémy operačního systému UNIX; Science, 1993; ISBN 80-901475-0-X
- L.Skočovský: UNIX, POSIX, Plan9; L. Skočovský, Brno, 1998; ISBN 80-902612-0-5

Úvod do UNIXu (2018) 5

- M.Welsh, L.Kaufmann: Používáme LINUX; ComputerPress 1997 (O'Reilly); ISBN 80-7226-001-4
- E. Raymond: The Art of UNIX Programming; Addison Wesley; 2004; ISBN 0131429019

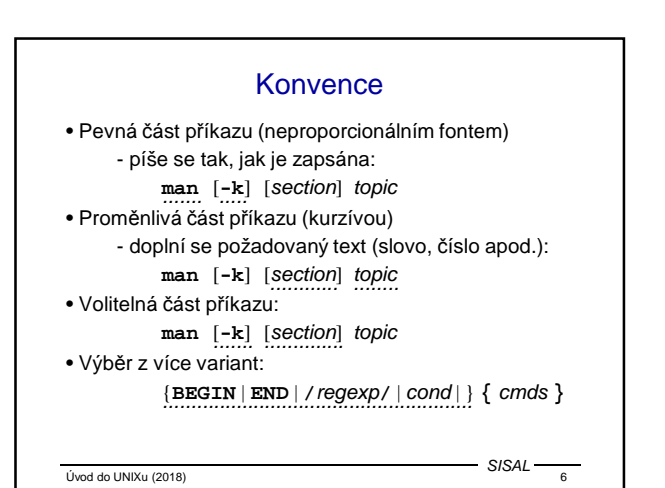

#### Historie UNIXu

- 1925 **Bell Laboratories** výzkum v komunikacích
- 60. léta s General Electric a MIT vývoj OS **Multics** (MULTIplexed Information and Computing System)
- 1969 Bell Labs opouští projekt, **Ken Thompson** píše asembler, základní OS a systém souborů pro PDP-7
- 1970 Multi-cs => **Uni-x** (snad **Brian Kernighan**)
- 1971 Thompson žádá nový počítač PDP-11 pro další vývoj - zamítnuto
- Thompson předstírá vývoj systému automatizované kanceláře - počítač přidělen => zpracování textů
- SISAL • 1973 - UNIX přepsán do jazyka C vytvořeného za tím účelem **Dennisem Ritchiem**

Úvod do UNIXu (2018) 7

### Divergence UNIXu

- pol. 70. let uvolňování UNIXu na univerzity: především University of California **Berkeley**
- 1979 v Berkeley přepisují UNIX pro 32bitový VAX **BSD Unix** (Berkeley System Distribution) verze 3.0; dnes verze 4.4
- Bell Labs přecházejí pod **AT&T** a pokračují ve vývoji verze **III** až **V.4** - tzv. **SVR4**
- UNIX uvolněn i pro komerci: Microsoft a SCO vyvíjejí pro Intel **XENIX**
- vznikají UNIX International, OSF (Open Software Foundation), X/OPEN,...

Úvod do UNIXu (2018)  $\frac{1}{8}$ 

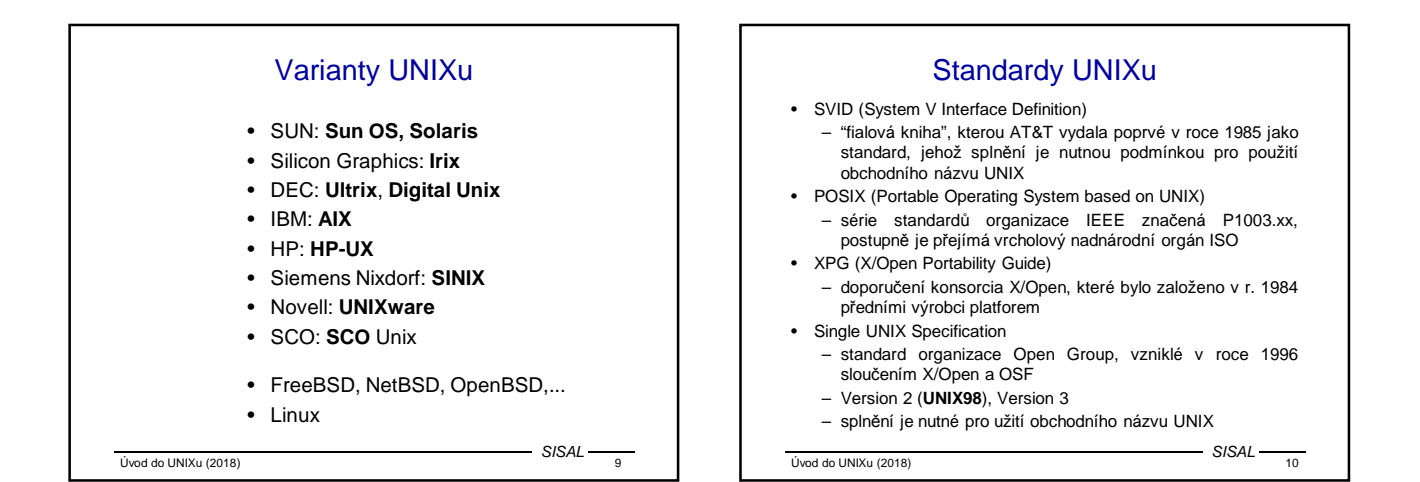

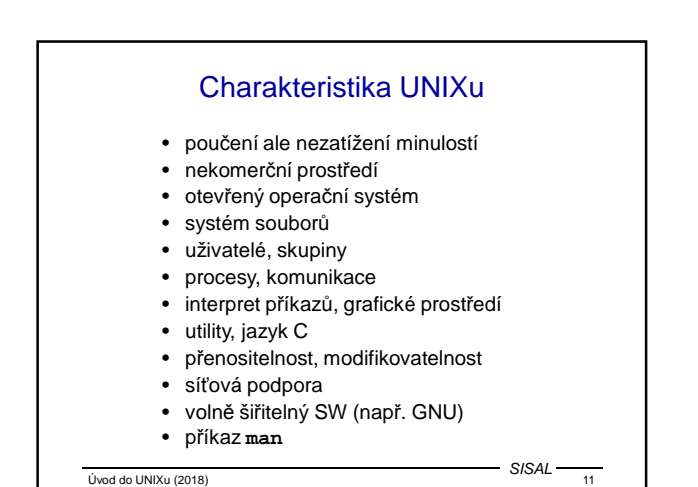

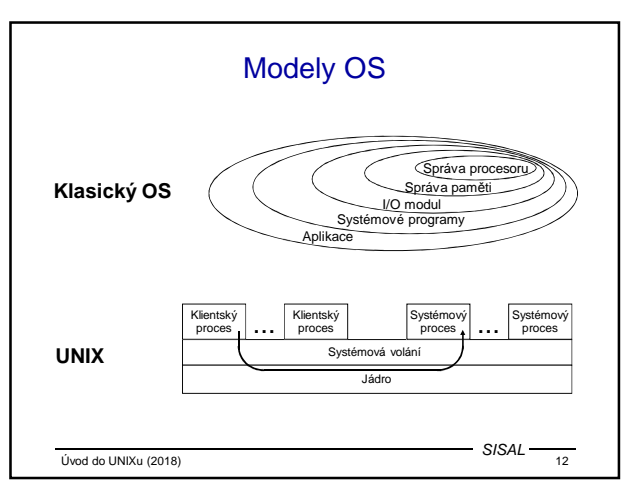

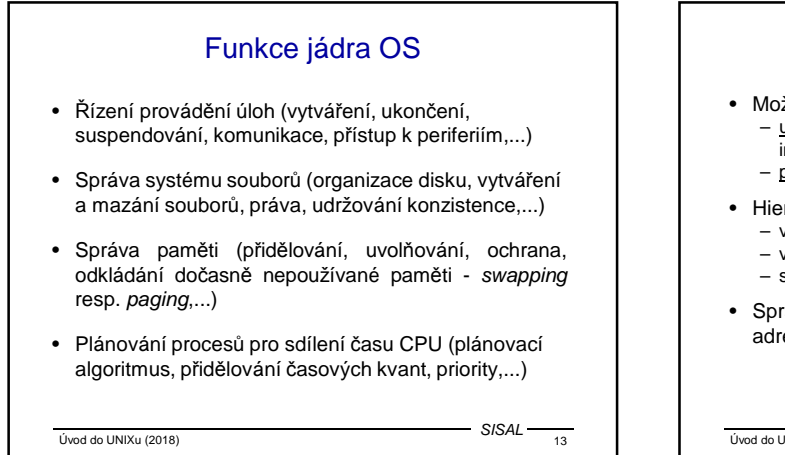

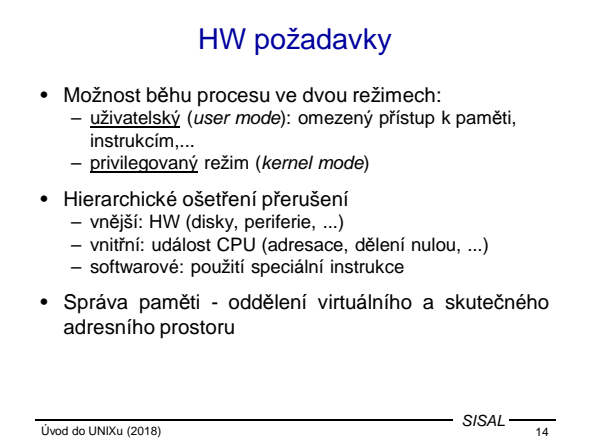

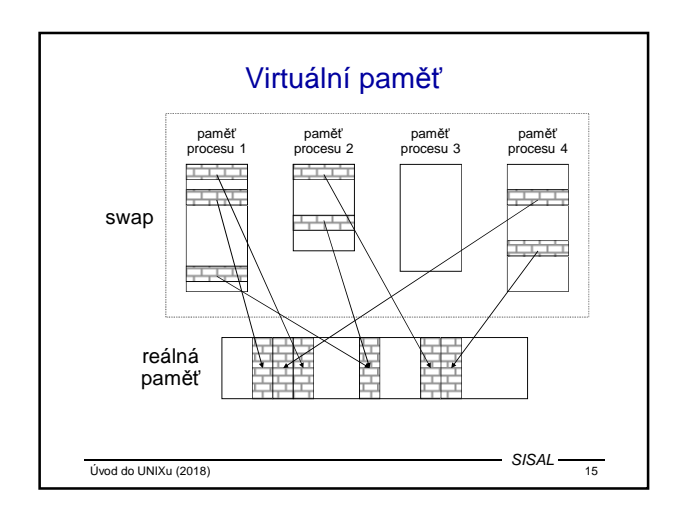

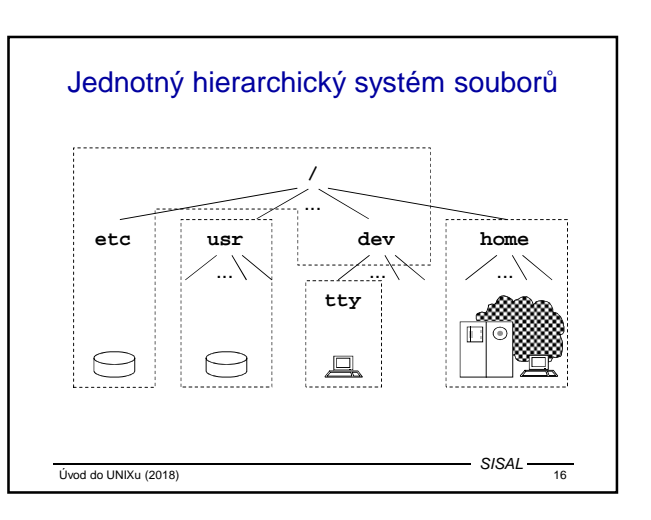

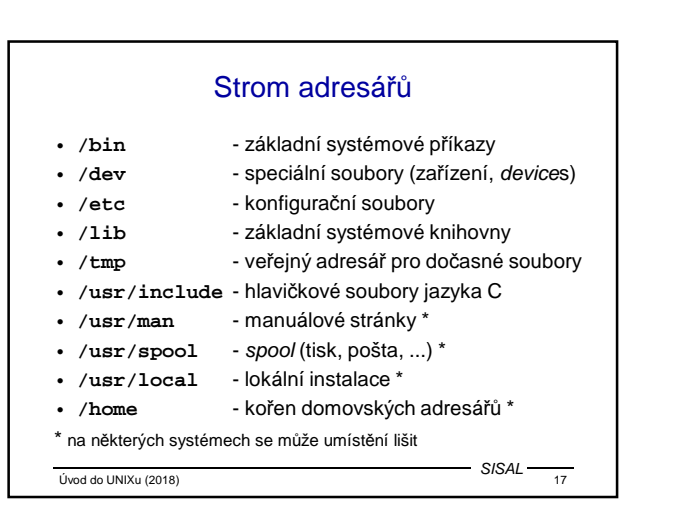

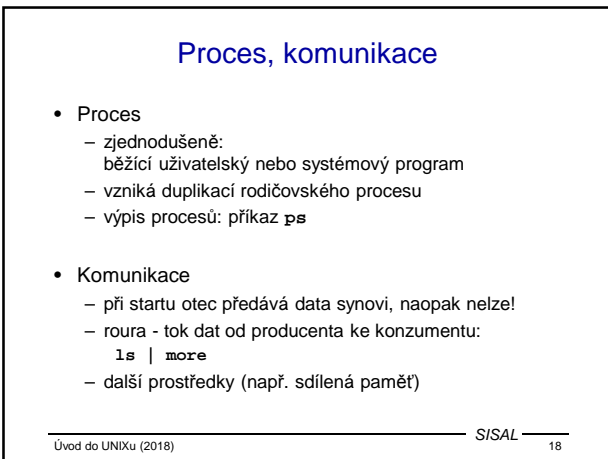

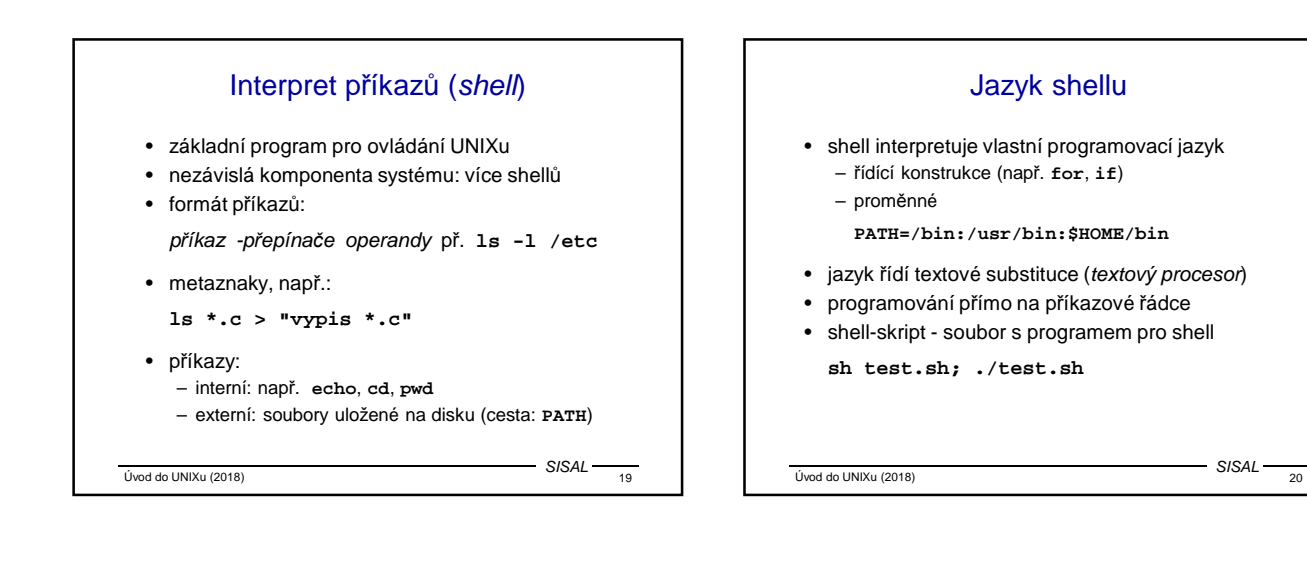

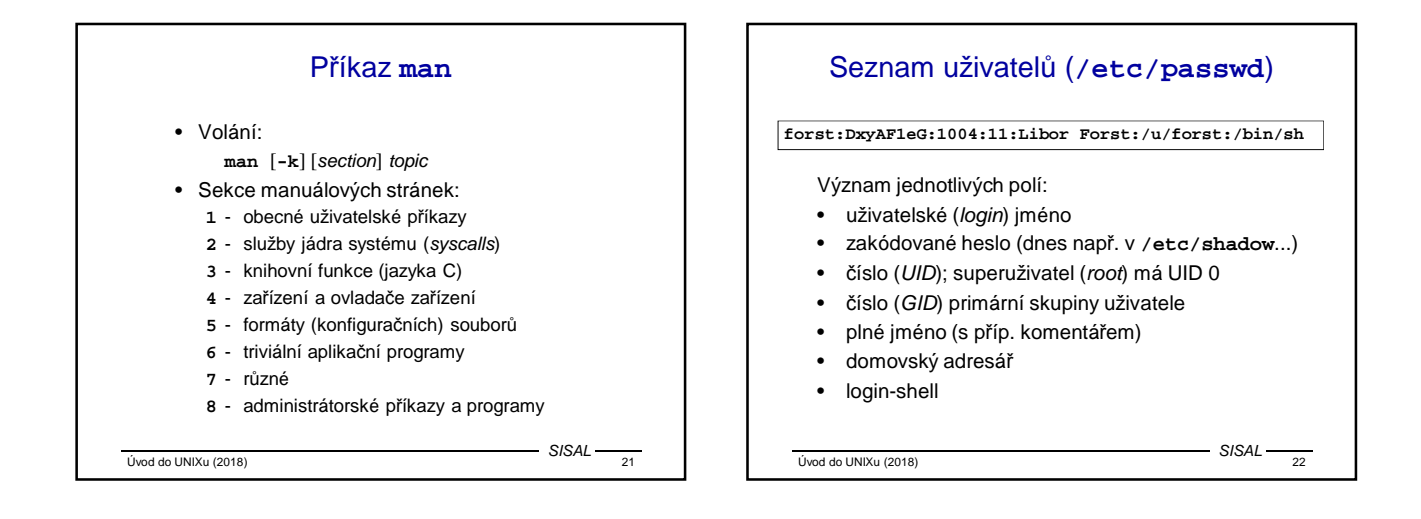

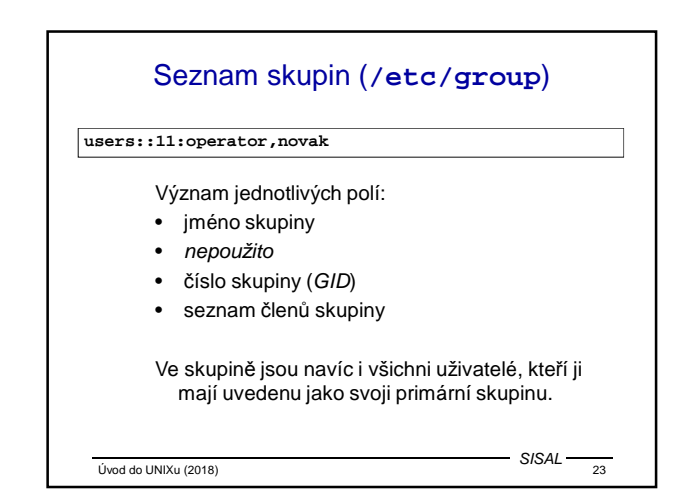

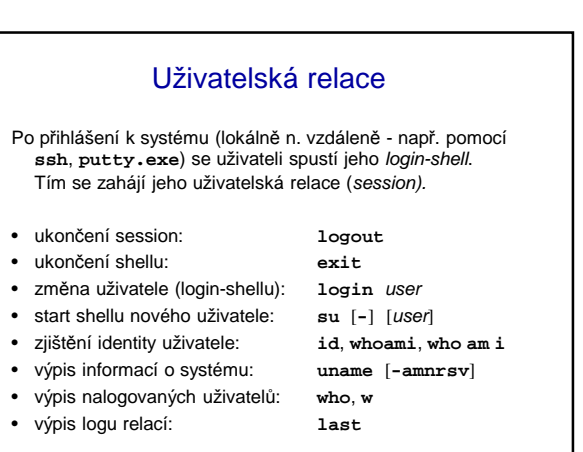

 $\overline{U}$ vod do UNIXu (2018)  $\overline{24}$ 

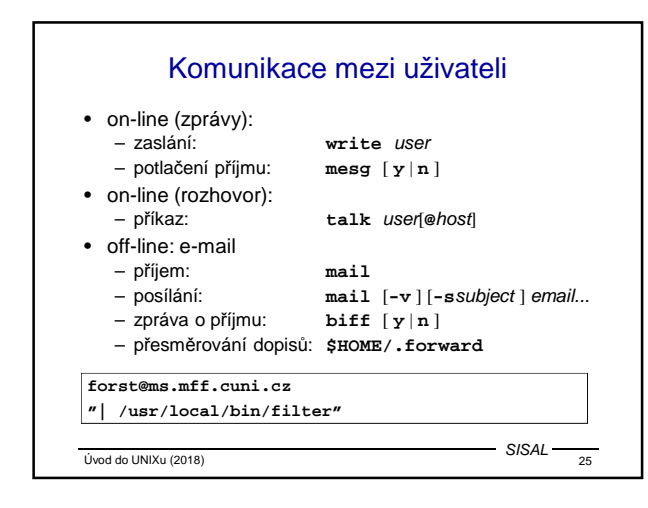

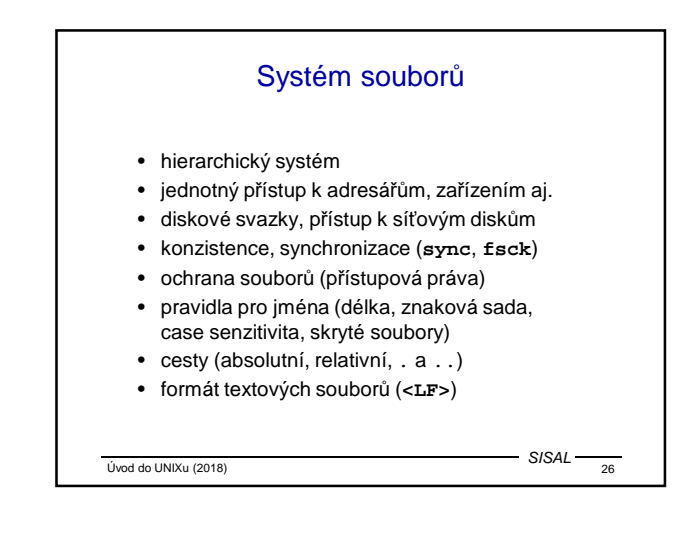

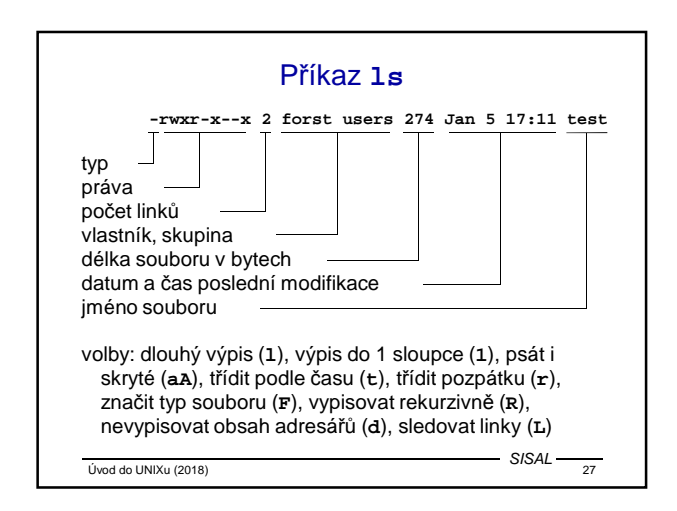

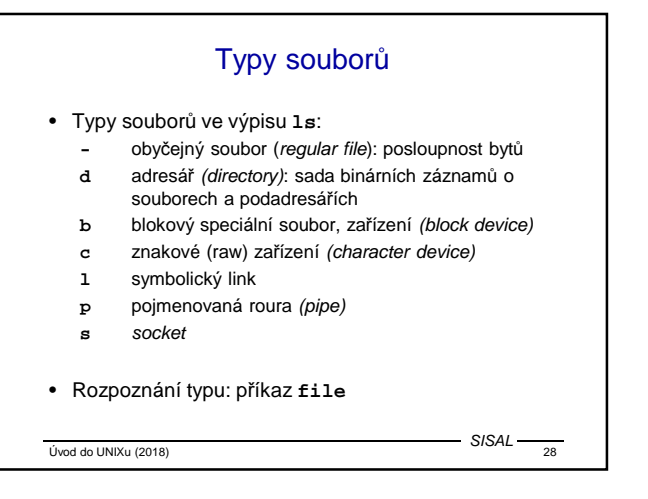

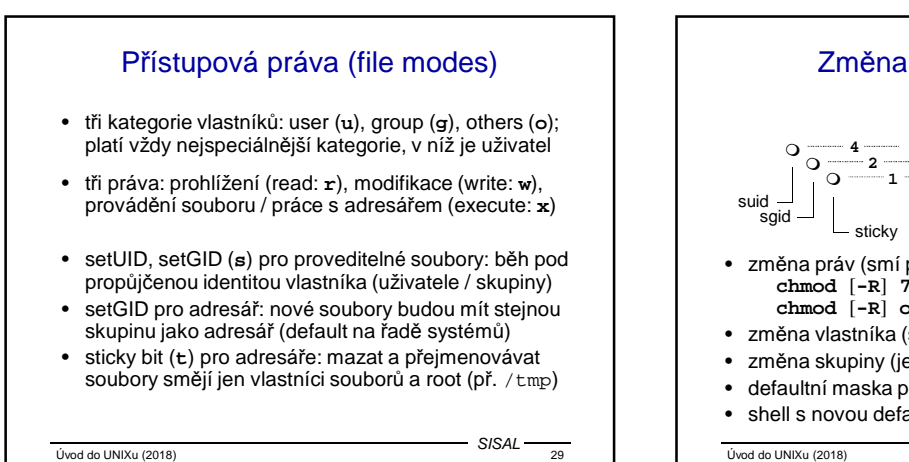

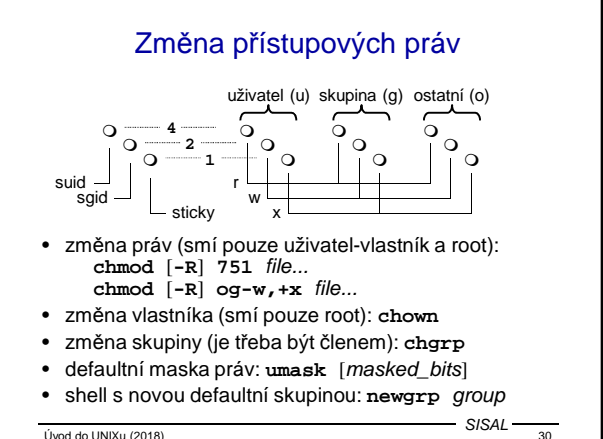

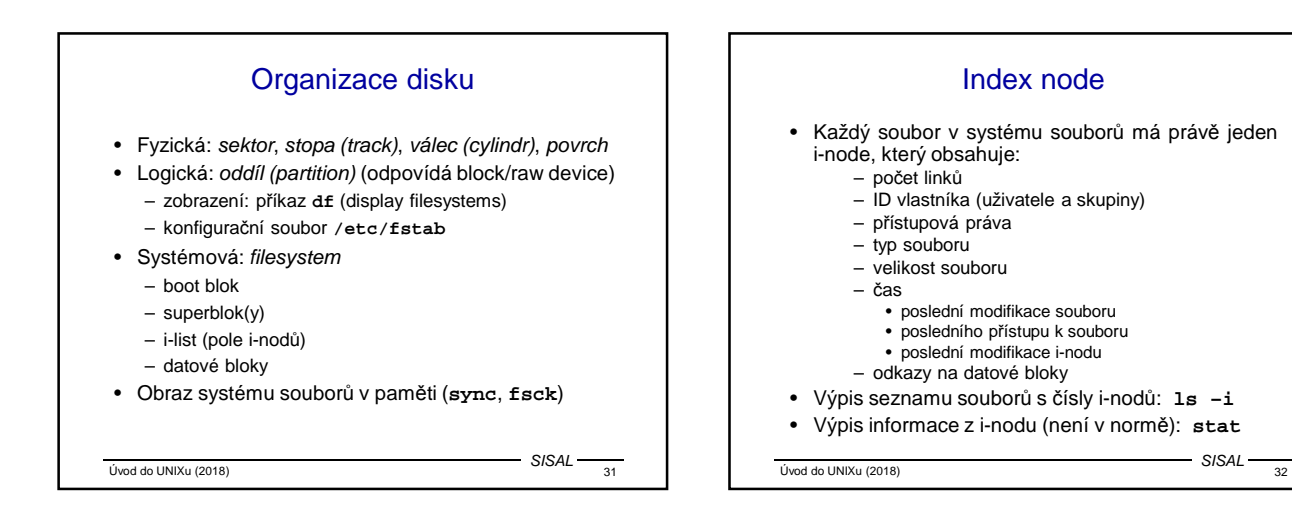

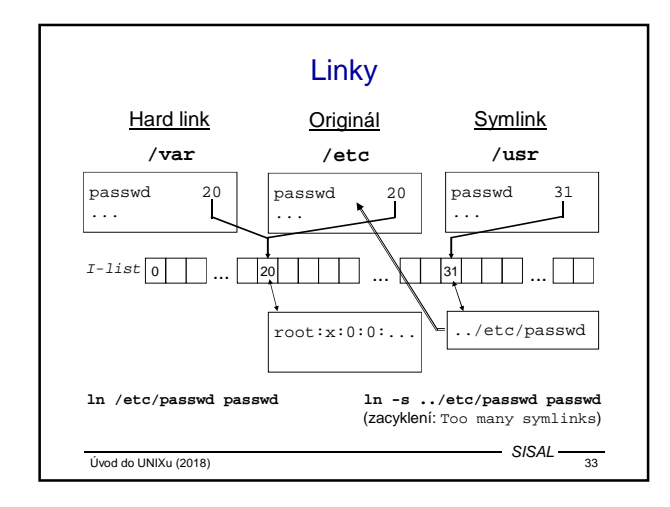

Vivod do UNIXu (2018) 35

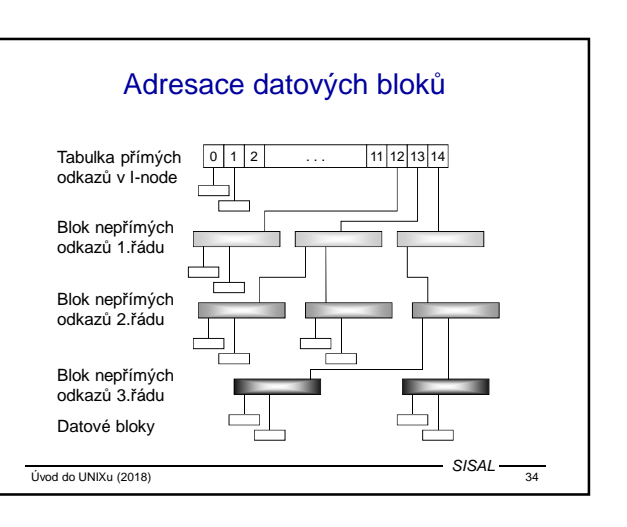

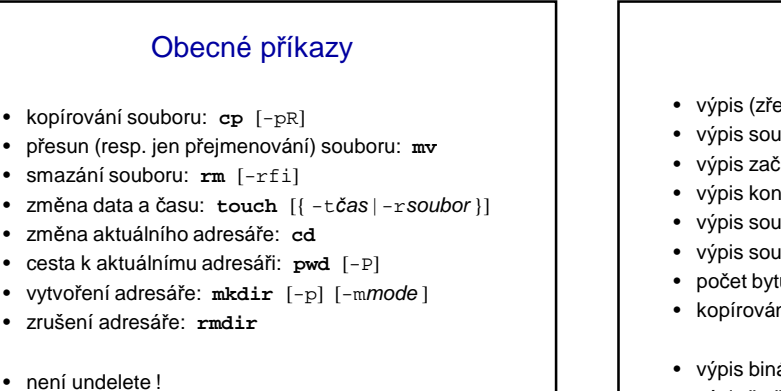

SISAL

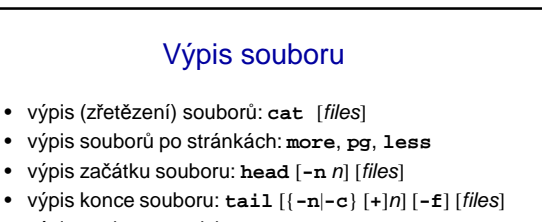

- výpis souboru pro tisk: **pr**
- výpis souboru s číslováním řádek: **nl**
- počet bytů, slov a řádek: **wc** [**-cwl**]
- kopírování na výstup a do souboru: **tee** [**-a**] file
- výpis binárního souboru: **od** [**-t**fmt] [**-j**off] [**-N**len]

• výpis řetězců: **strings**

 $Úvod do UNIXu (2018)$   $36$ SISAL

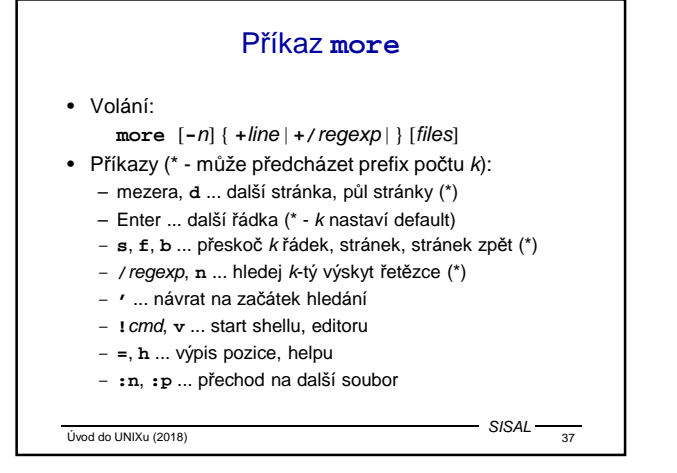

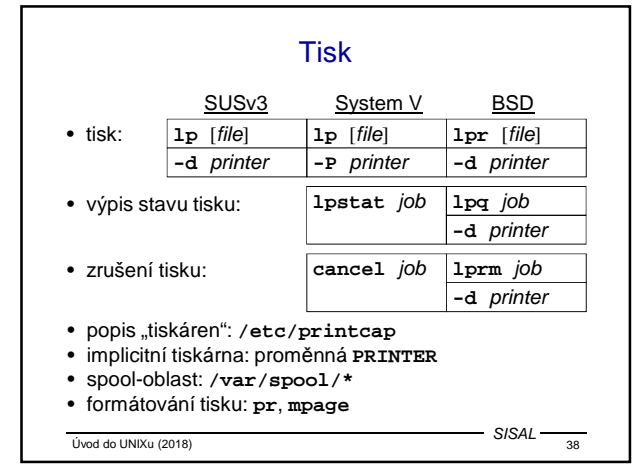

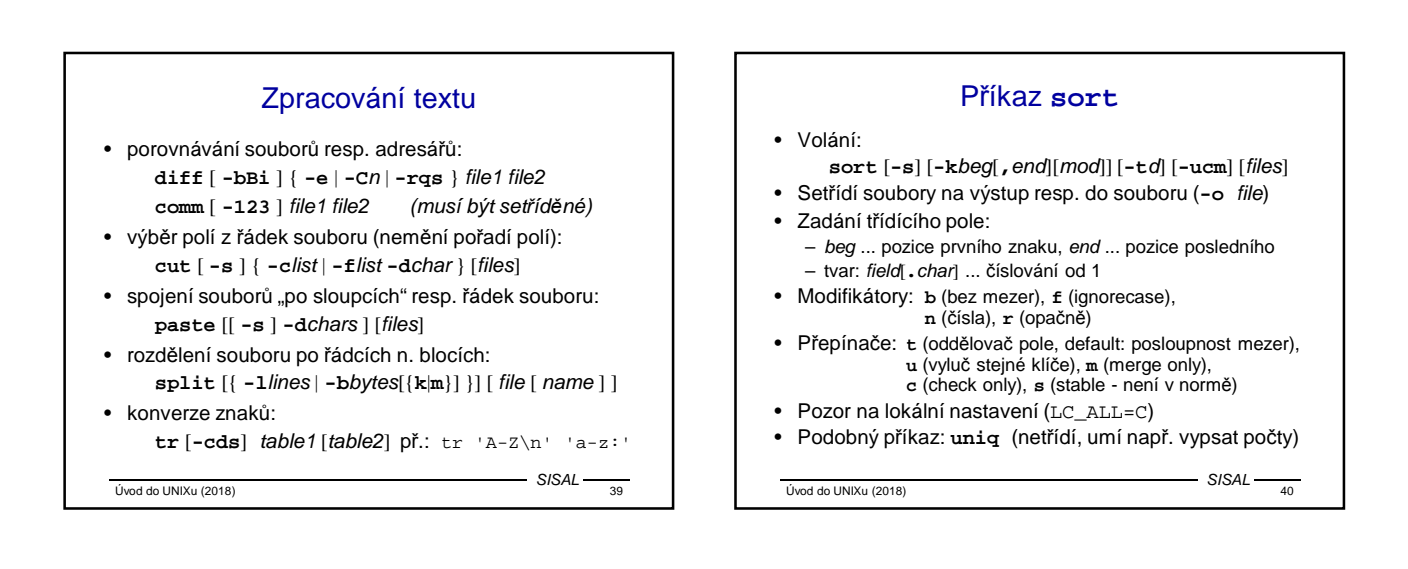

# Příkaz **find**

- Volání: **find** cesta... podmínka... akce
- Podmínky:
	- **name**, **path**, **size**, **type**, **links**, **inum**, **fstype** – **user**, **group**, **perm**
	- **atime**, **ctime**, **mtime**, **newer**
	- hloubka vnoření ve stromě
	- negace (**!**), **-o**, **-a**, závorky
	- číselné hodnoty: n, **+**n, **-**n; názvy souborů: wildcardy
- Akce:
- **print** (typicky default)
- **exec**; umístění jména: **{}**, konec příkazu: středník • Příklad:
- find / -name \*core -atime +7 -exec rm {} ";" • Hledání spustitelných souborů: **which**, **whereis**
- $V<sub>1</sub>$  (ivod do UNIX<sub>u</sub> (2018)  $V<sub>41</sub>$  $-$  SISAL

 $V<sub>1</sub>$  (ivod do UNIXu (2018) SISAL Příkaz **dd** • Provádí kopírování a konverzi dat • Název a syntaxe parametrů odvozena od JCL příkazu DD (Data Definition) systému IBM 360 • Parametry: – **if=**file - vstup (impl. standardní vstup) – **of=**file - výstup (impl. standardní výstup) – **bs=**expr - velikost bloku (n[**k**][**x**n[**k**]]...) – **count=**n - počet bloků – **skip=**n - posun od začátku (seek) – **conv=**c[**,**c]... - konverze • Konverze ASCII/EBCDIC, pevná délka řádky/LF • Př.: **dd if=soubor bs=8 count=1**

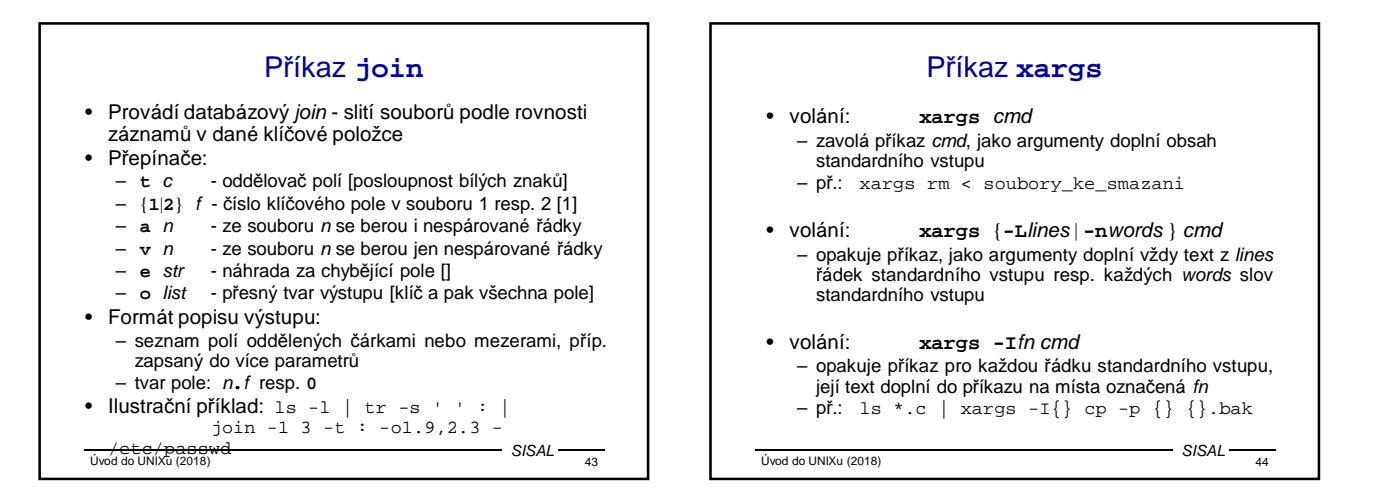

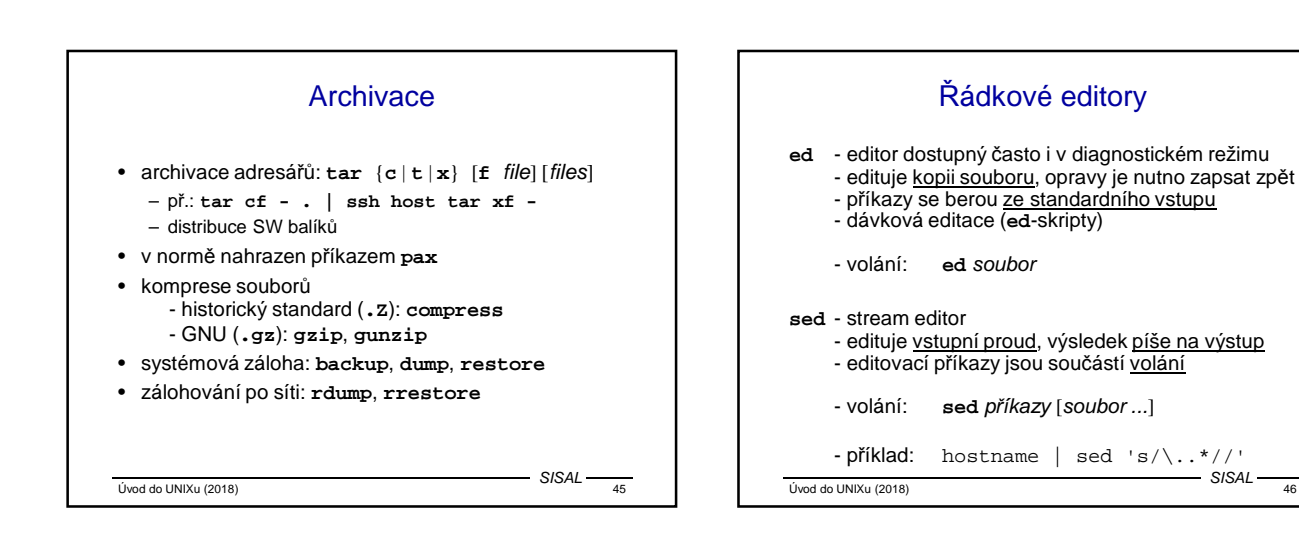

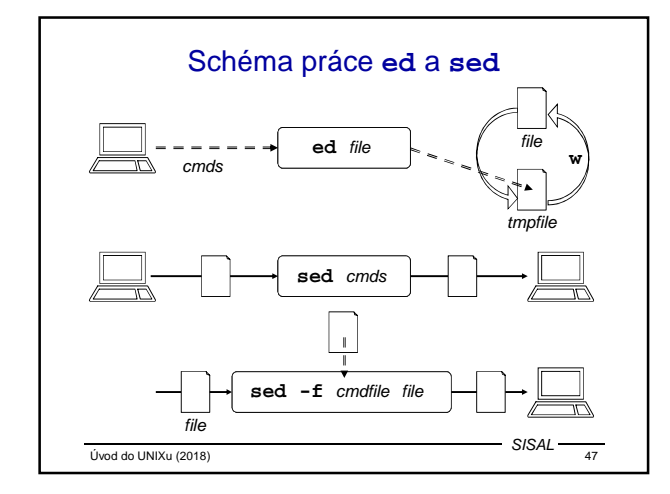

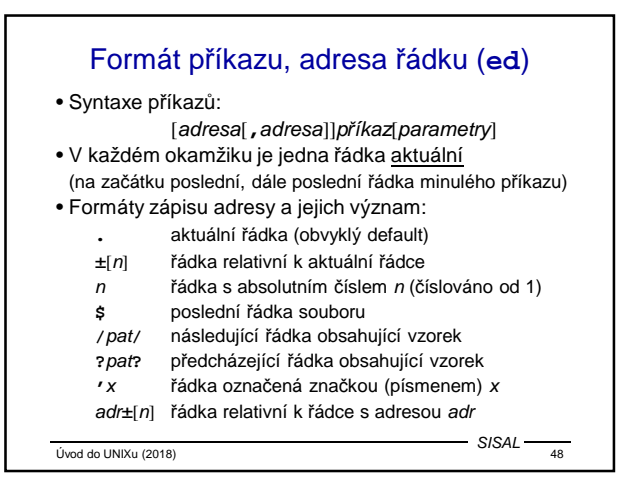

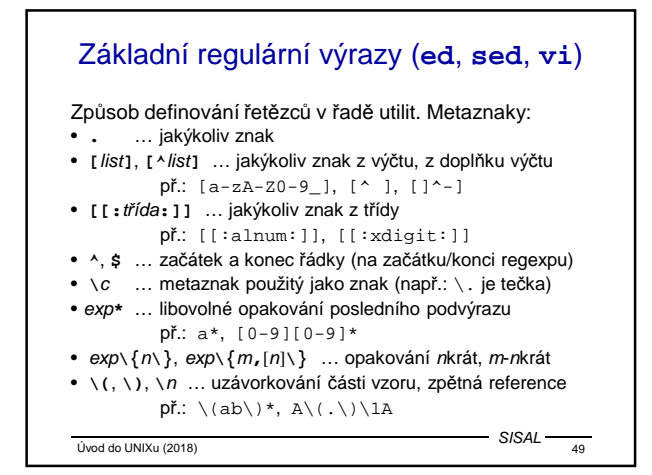

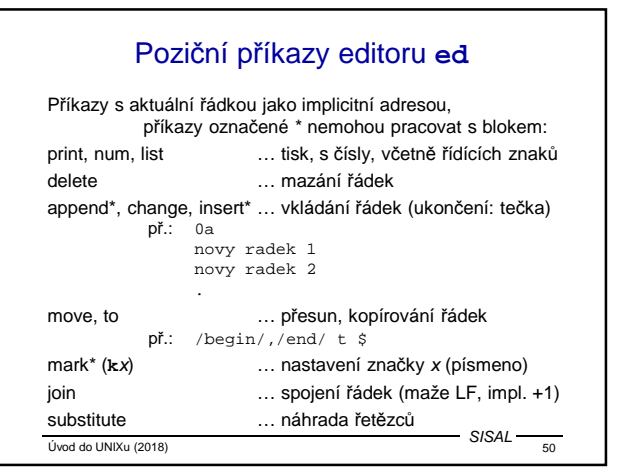

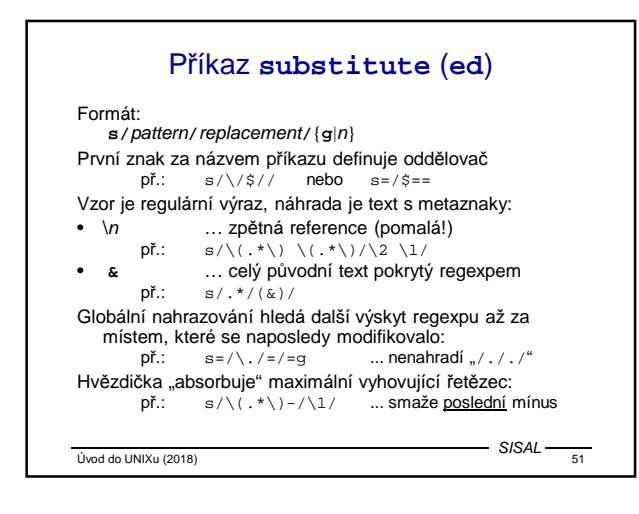

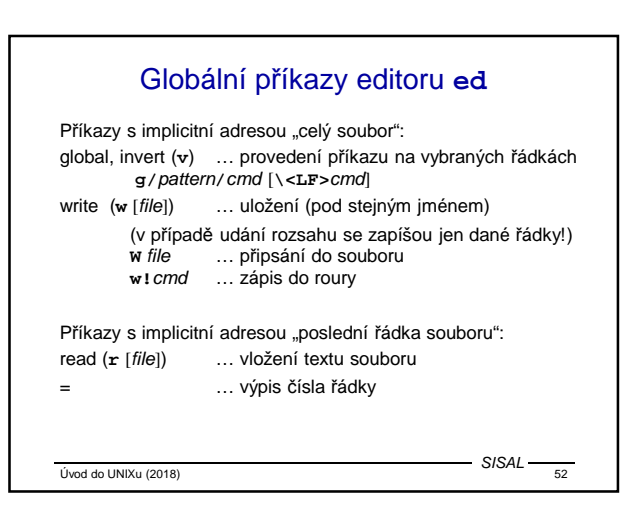

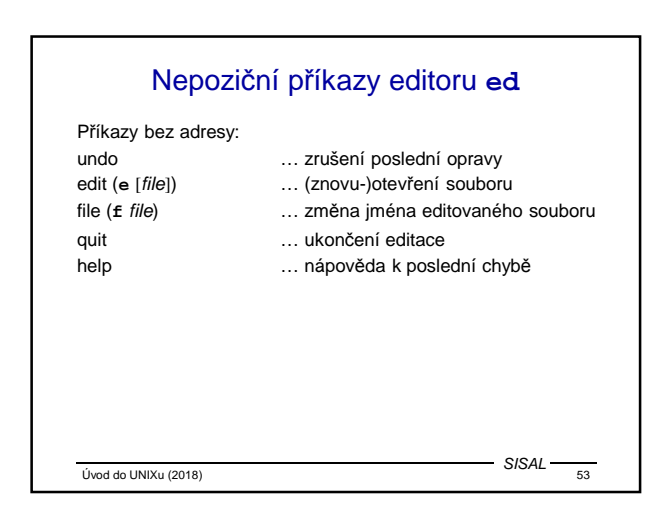

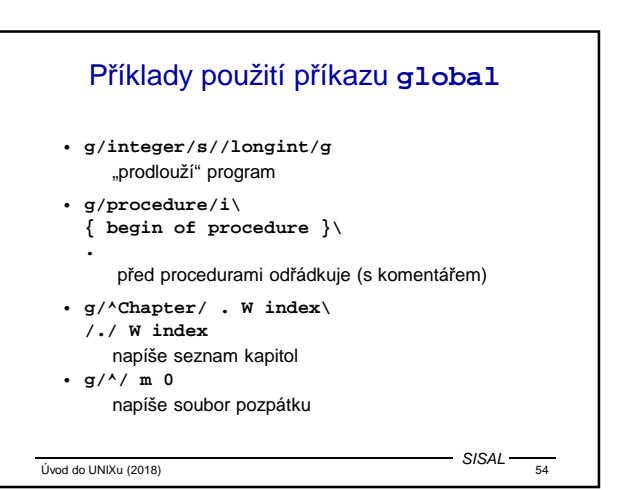

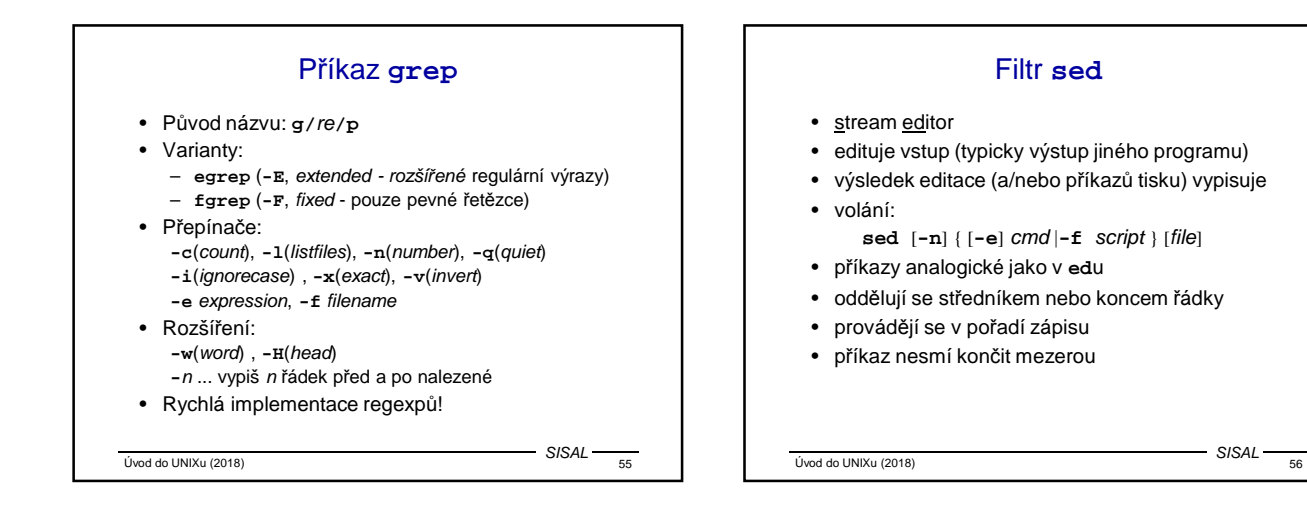

 $-SISAI$ 

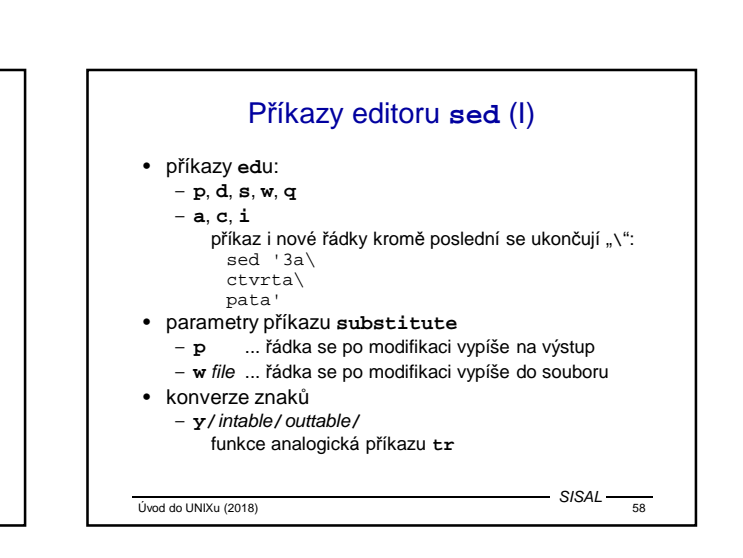

SISAL

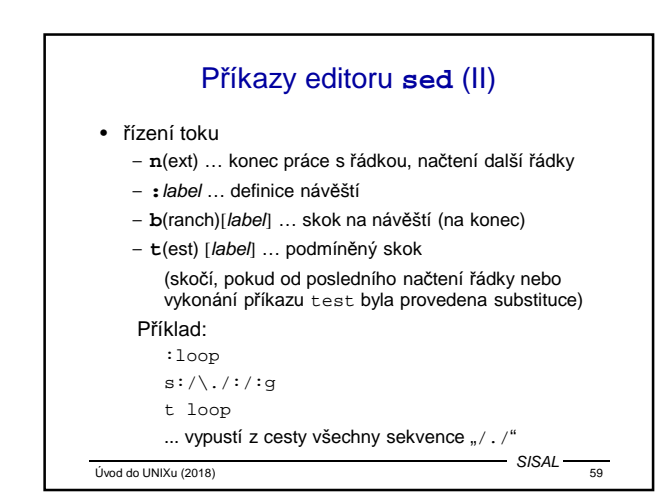

 $Úvod do UNIXu (2018)$  57

p*ř*íkazy...

Formát příkazu, adresa řádku (**sed**)

uvedena, příkaz platí pro každou řádku • Formáty zápisu adresy a jejich význam:  $n$  řádka s číslem  $n$  (číslováno od 1)

**/**pat**/** každá řádka obsahující vzorek • Doplněk adresního rozsahu: adresa **!** p*ř*íkaz...

**}**

**\$** poslední řádka

• Složený příkaz: adresa **{**

• Komentář: **#** komentá*ř*...

[adresa[**,**adresa]] p*ř*íkaz[parametry] • Neexistuje institut aktuální řádky, pokud není adresa

• Syntaxe příkazů:

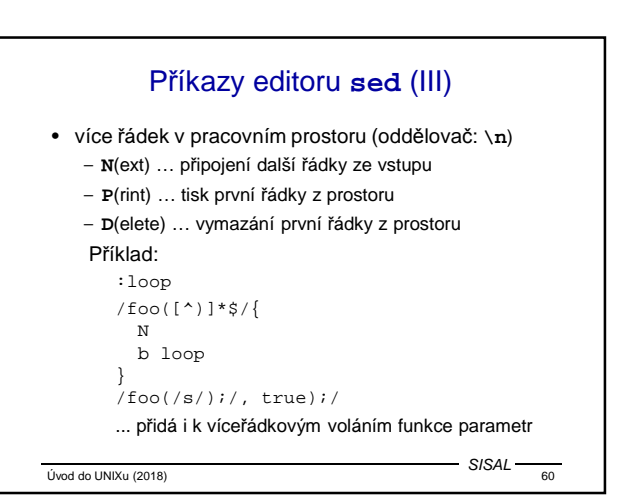

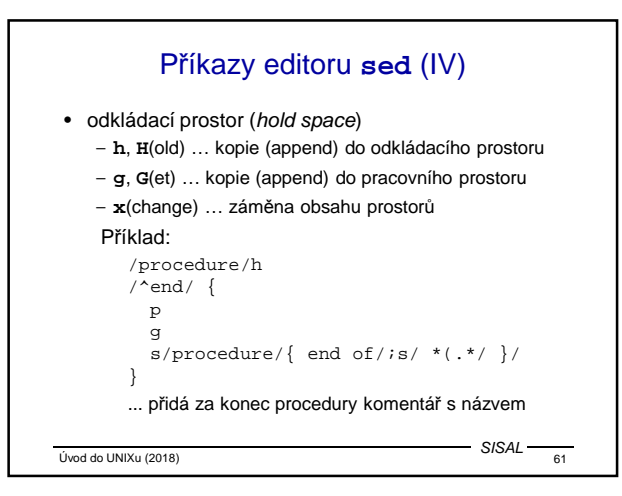

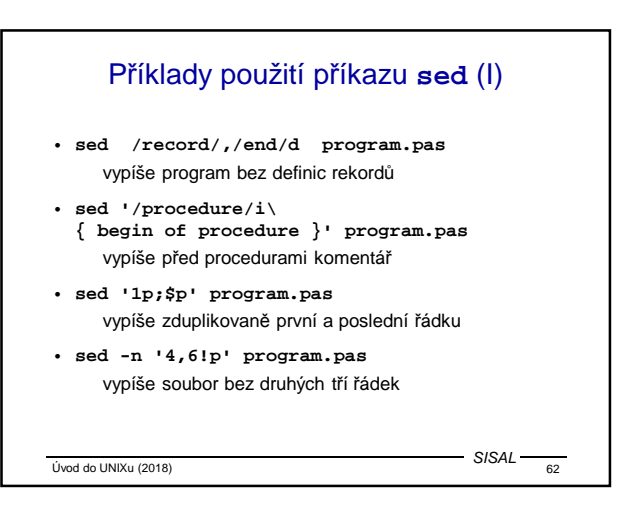

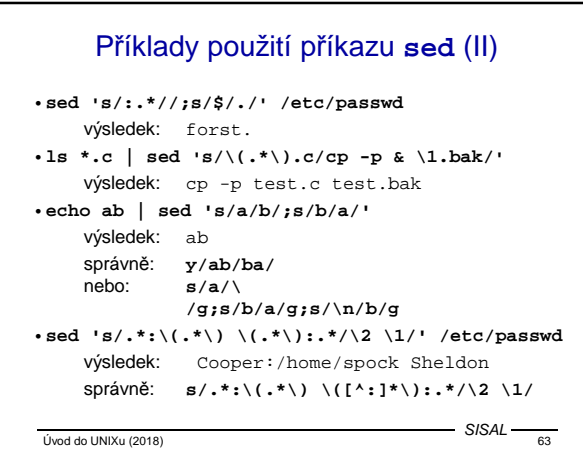

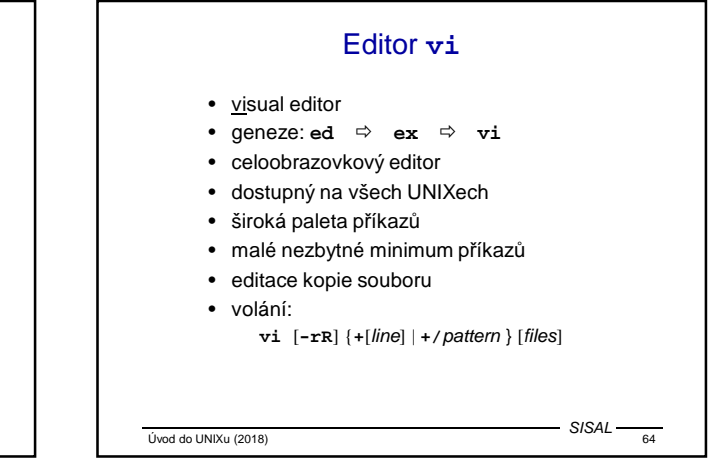

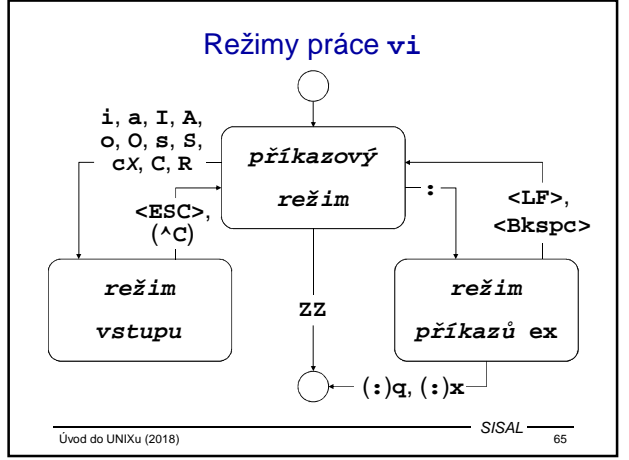

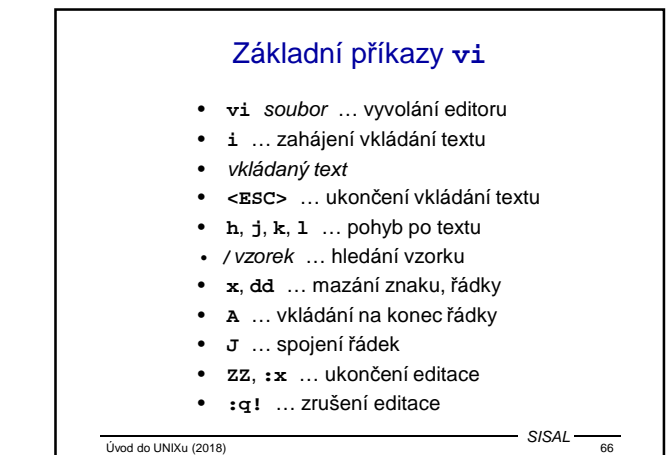

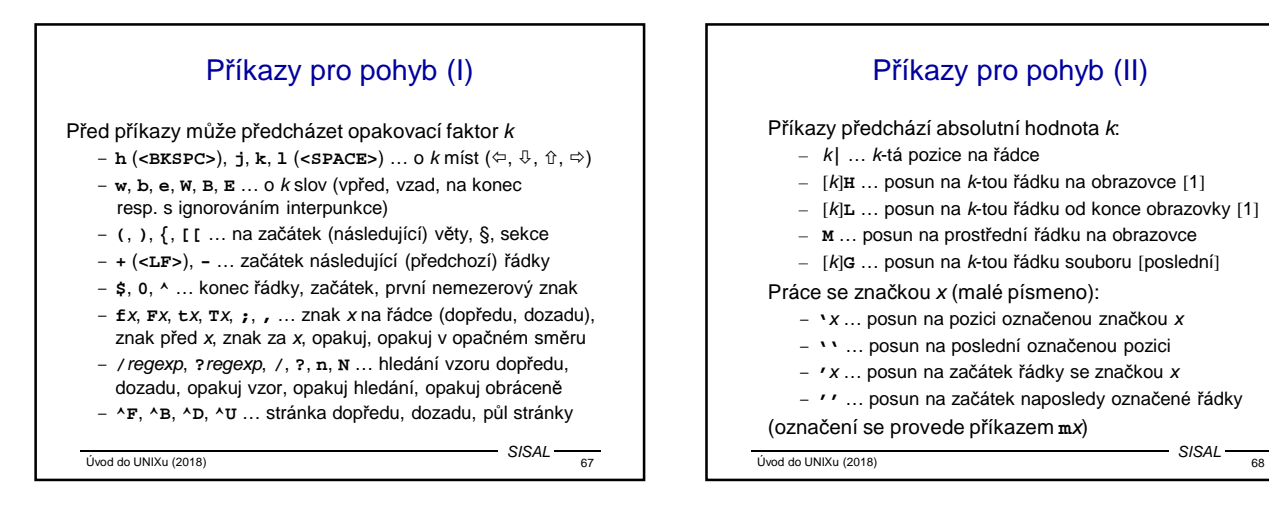

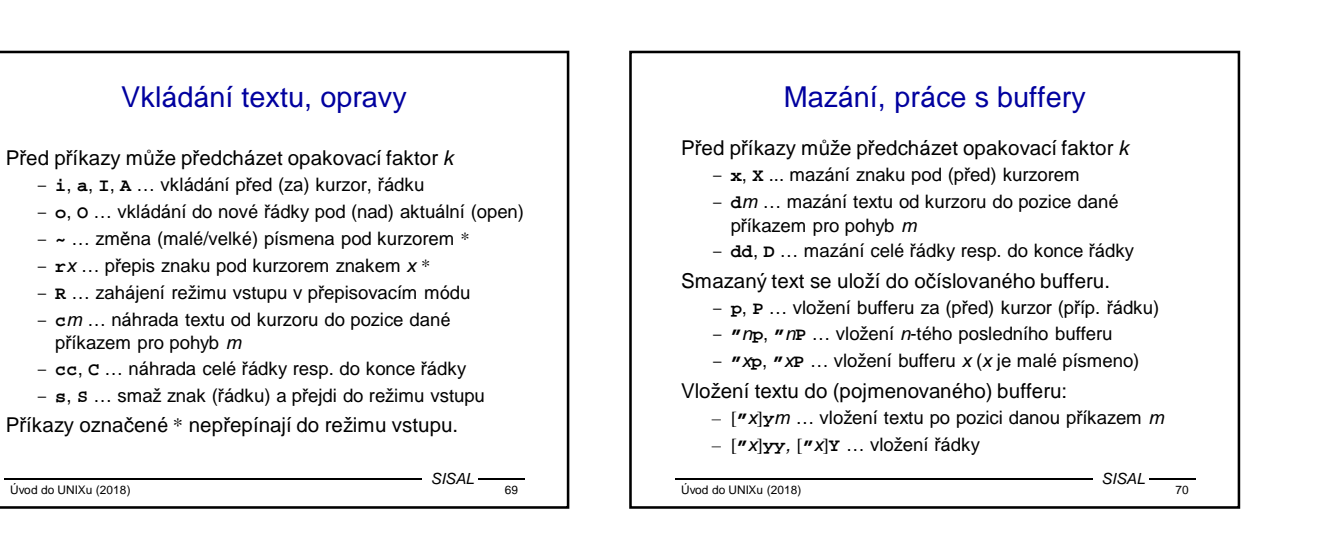

# Další příkazy **vi**

- **.** … opakování posledního editačního příkazu
- **u** … zrušení efektu posledního editačního příkazu
- **U** … obnovení řádky do původního stavu
- **J** … slepení řádky s následující
- **%** … skok na odpovídající **)**, **]** nebo **}** (nikoliv **>**)
- **^L** … obnovení obrazovky
- **z<LF>**, **z.**, **z-** … scrollování, aktuální řádka se octne na začátku (uprostřed, na konci) obrazovky
- **^E**, **^Y** … scrollování o řádku
- **^G** … vypsání informace o poloze v editovaném souboru
- **!**m cmd, **!!**cmd … použití bloku textu jako vstup a jeho nahrazení výstupem příkazu cmd
- **<**m, **>**m … indentace

 $Ú$ vod do UNIXu (2018)

- **@**x … provedení příkazů uložených v bufferu x
- **^W**, **^V** … (režim vstupu) smazání slova, vstup řídícího znaku

 $-$  SISAL –

#### **ex** - rozšíření příkazů (I)

- adresy mohou být odděleny středníkem aktuální se stává první řádka místo poslední
- rozšíření příkazu **substitute**
	- parametr **c** … nahrazování s potvrzováním (**y<LF>**)
	- metaznak **~** v regexpu … předchozí výraz
	- sekvence **\<** a **\>** v regexpu … začátek a konec slova
	- sekvence **\u**, **\l**, **\U** a **\L** v řetězci náhrady
	- ... převod malá/velká (platí na celé slovo)
- nové příkazy
	- **co** (kopíruj, alias příkazu **t**)
	- **j**(oin)[**!**] … spojení řádek, po **.** přidává dvě mezery, po **)** žádnou, jinak jednu (**!** ... bez mezer)
	- **ya**(nk)[x], **pu**(t)[x] … práce s (pojmenovanými) buffery
- $V<sub>1</sub>$  (ivod do UNIXu (2018) SISAL

# **ex** - rozšíření příkazů (II)

- **sh**, **!**cmd … spuštění shellu, příkazu
- **so**(urce) … provedení souboru
- **w!**, **w>>** … zápis do read-only souboru, na konec souboru
- **x**, **wq** … uložení souboru a ukončení editace
- **q!** … ukončení editace bez uložení změn
- **n**[**!**] … editace dalšího souboru (bez uložení změn)
- Pojmenované buffery, poslední regexp a editační příkaz zůstávají zachovány.
- **e**[**!**] [file] … editace jiného souboru (**%** je symbol pro aktuální jméno souboru, **#** pro poslední použité jméno)
- **ab** word string, **una** … zkratka
- Úvod do UNIXu (2018) 73  $SIS4L$ – **map**[**!**] {char | **#**n} string, **unm** … mapování znaku resp. funkční klávesy (pro režim vstupu); řídící znaky přes **^V**

# Nastavení editoru **vi**

Nastavování příkazem **set**, výpis **set all**

- **autoindent**, **ai** ... odsazování nových řádek [**noai**]
- **directory=**dir, **dir** ... pracovní adresář [**=/tmp**]
- **ignorecase**, **ic** ... ignorecase při hledání [**noic**]
- **number**, **nu** ... čísla řádek [**nonu**]
- **shell=**path, **sh** ... cesta k shellu [**=/bin/sh**]
- **showmatch**, **sm** ... hledání závorek [**nosm**]
- **tabstop=**n, **ts** ... velikost tabelátoru [**=8**]
- **wrapscan**, **ws** ... hledání přes konec souboru [**ws**]
- **wrapmargin=**n, **wm** ... pravý okraj pro zalamování [**=0**]

Úvod do UNIXu (2018) 74

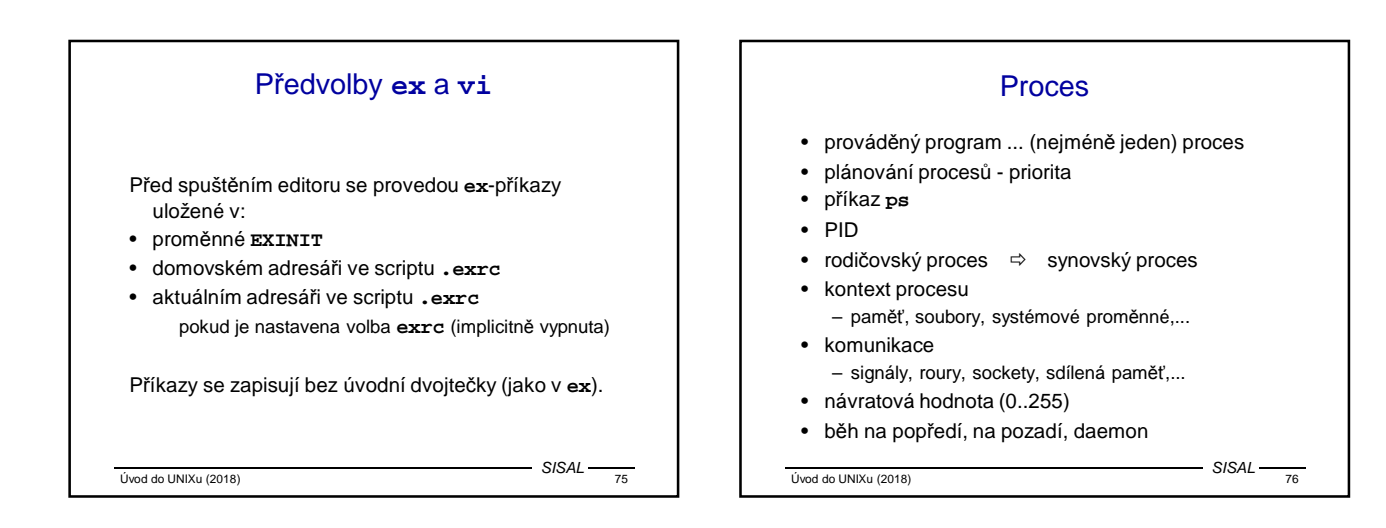

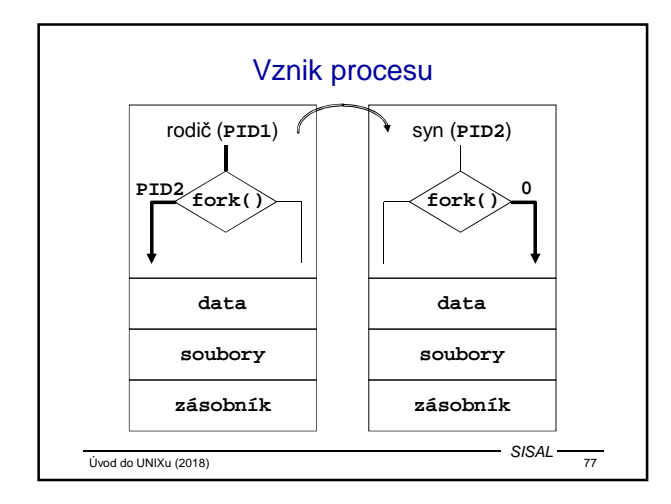

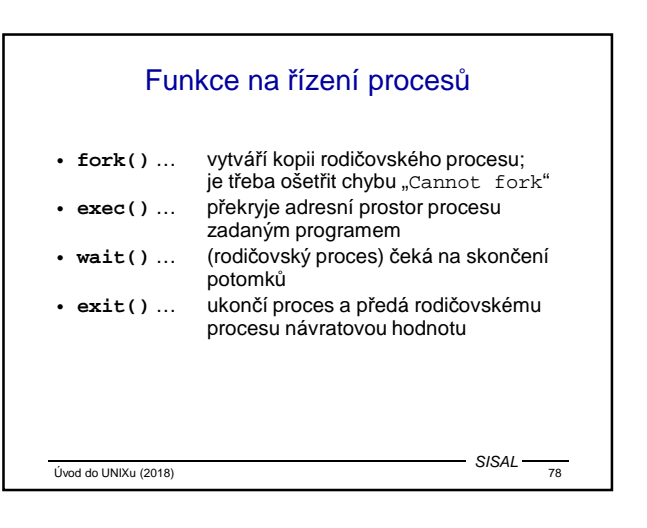

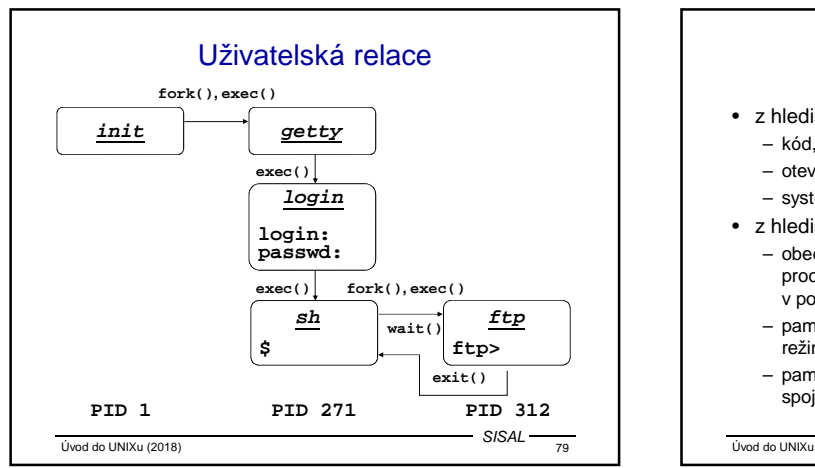

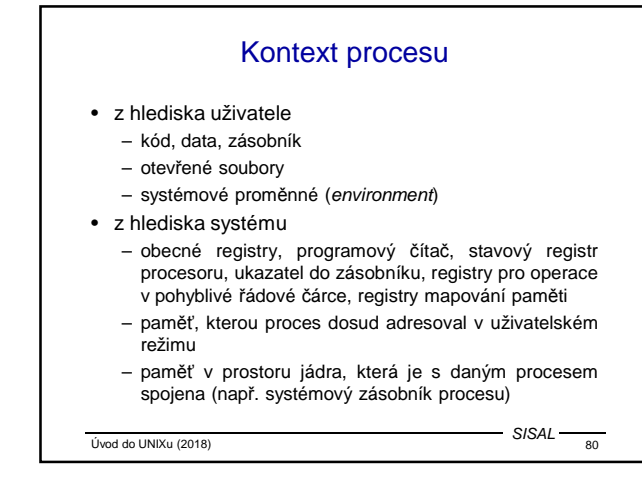

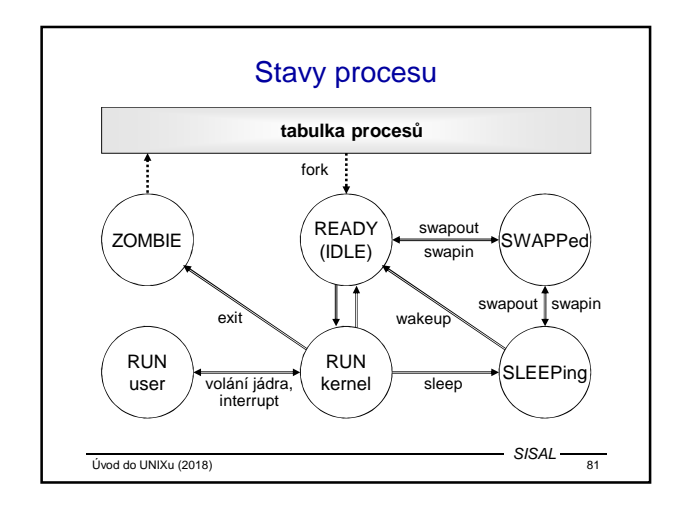

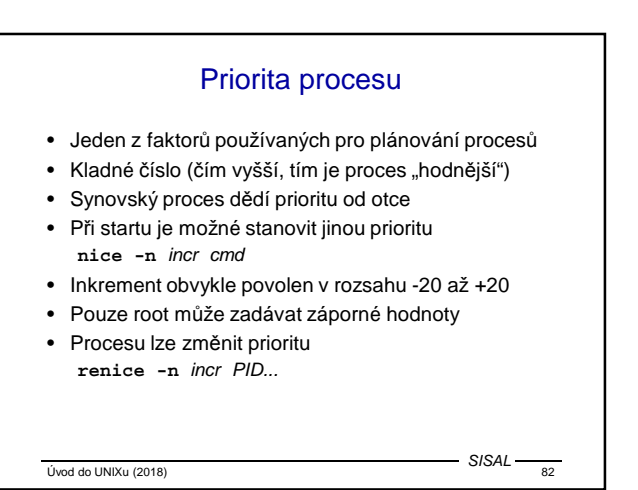

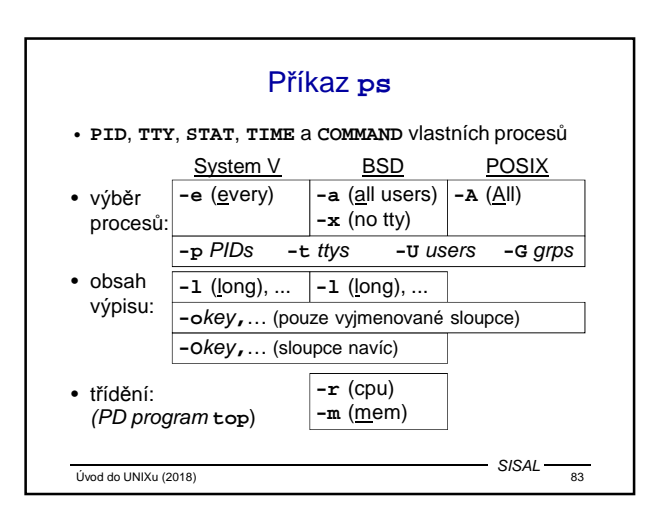

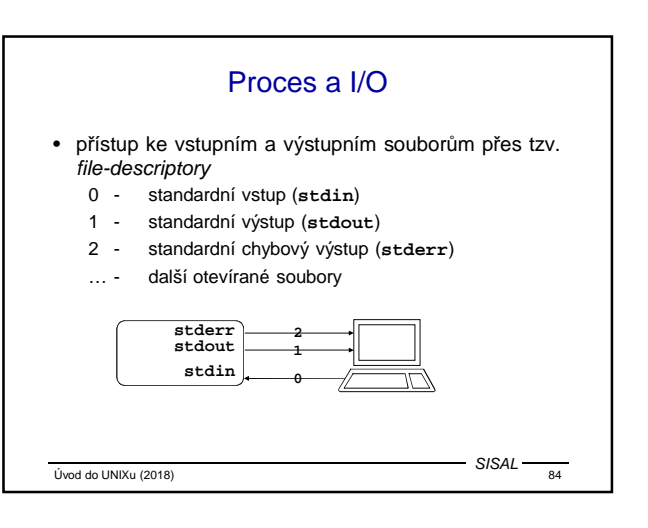

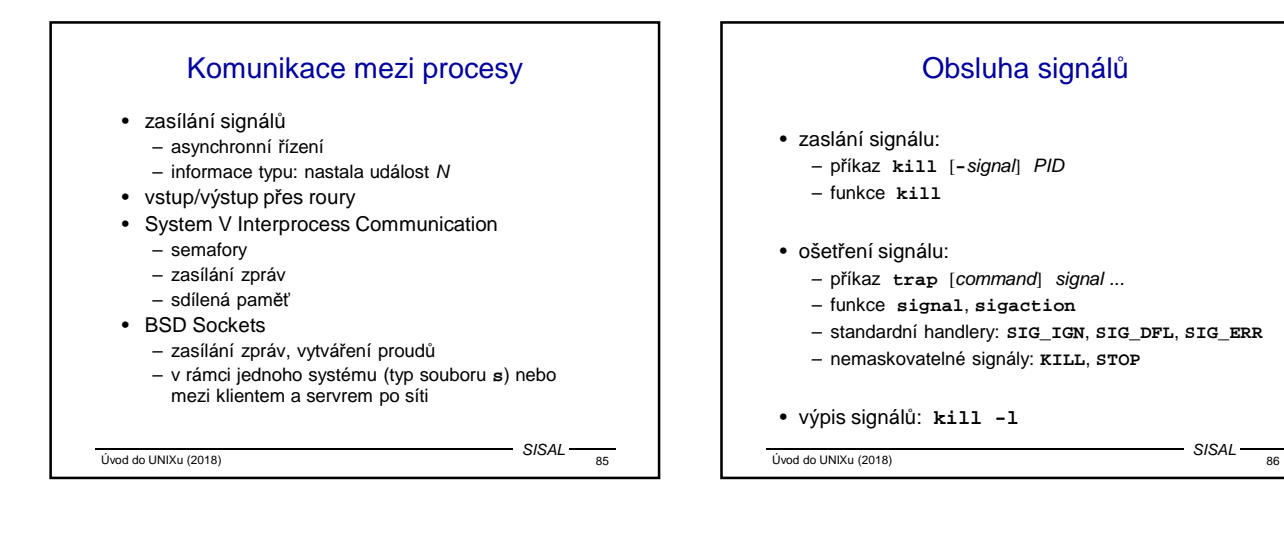

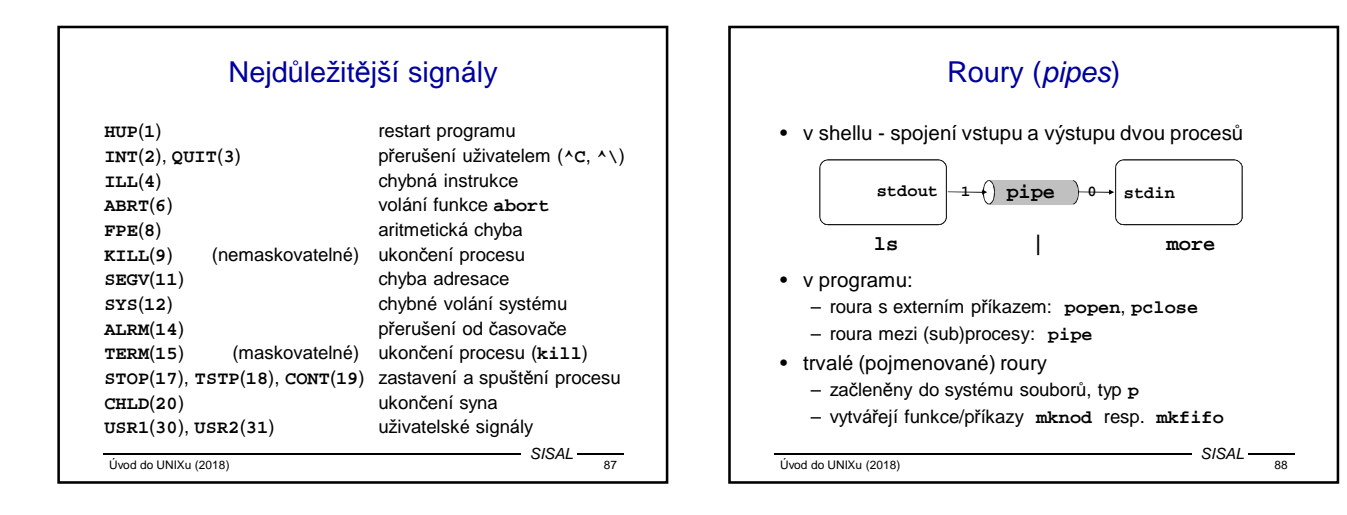

# System V IPC

- Každé instanci prostředku je přiděleno ID
- Semafory:
	- zobecnění P a V operací [Dijkstra, Dekker]
	- ošetření dead-locku, havárie procesu
	- funkce: **semget**, **semop**, **semctl**
- Zasílání zpráv:
	- systém vytvoří komunikační kanál
	- funkce: **msgget**, **msgsnd**, **msgrcv**, **msgctl**
- Sdílená paměť:
	- systém přidá procesu do tabulky žádanou oblast
	- funkce: **shmget**, **shmat**, **shmdt**, **shmctl**

 $\frac{1}{\log d}$  SISAL  $\frac{1}{\log d}$ SISAL

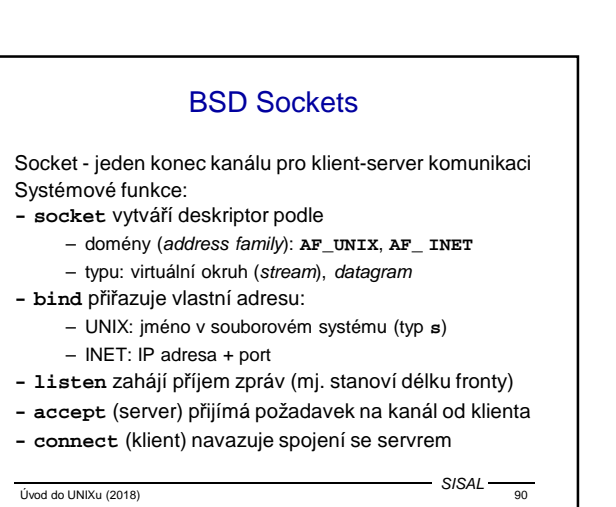

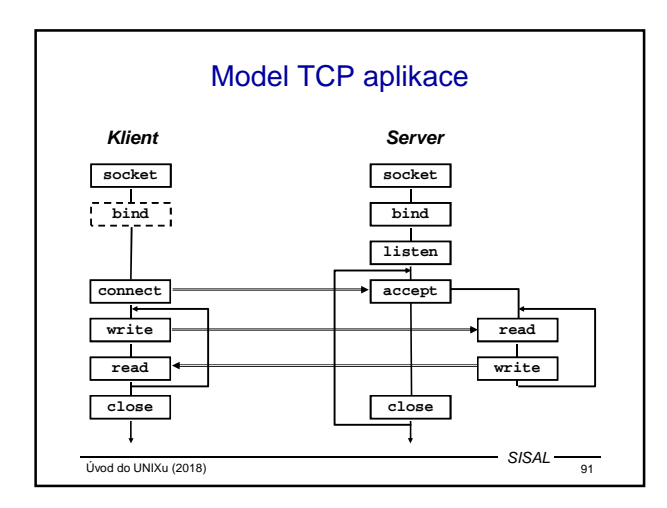

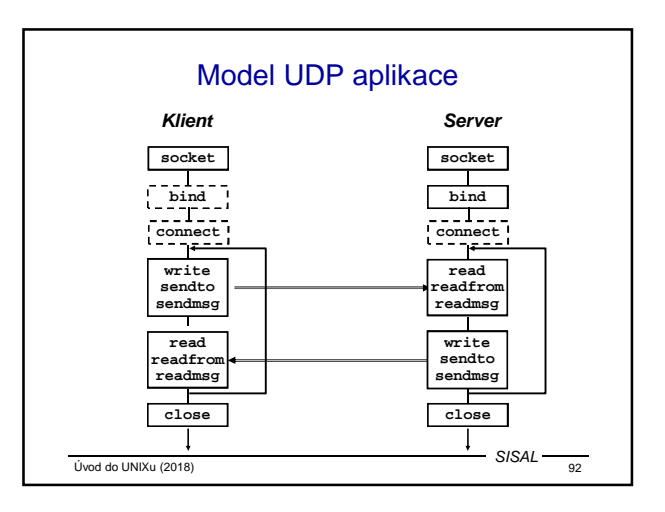

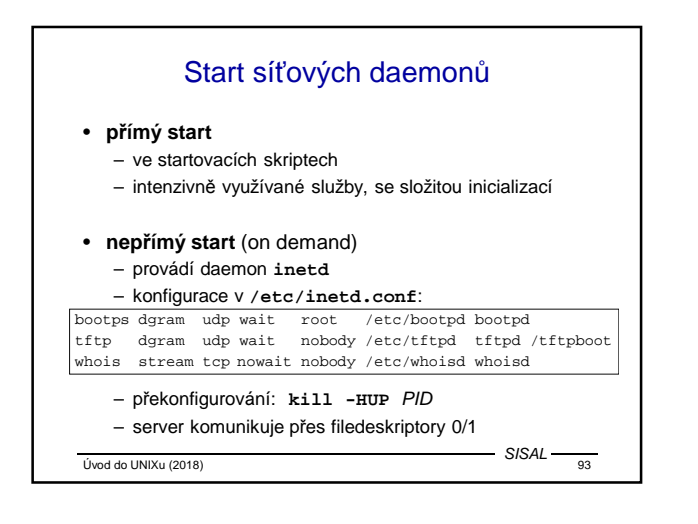

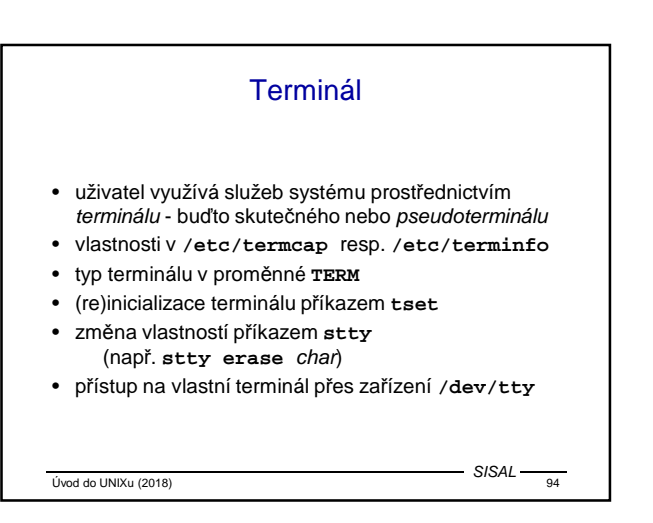

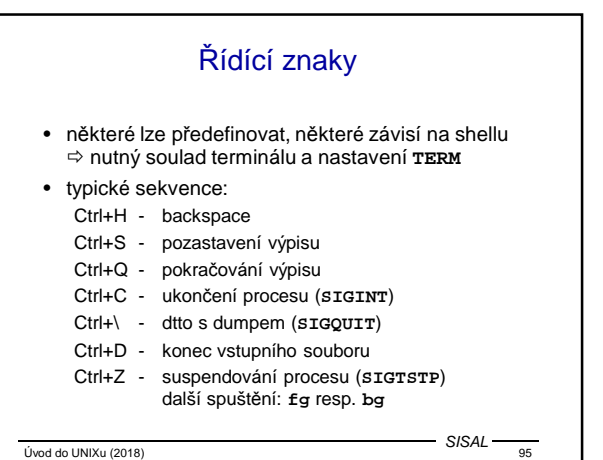

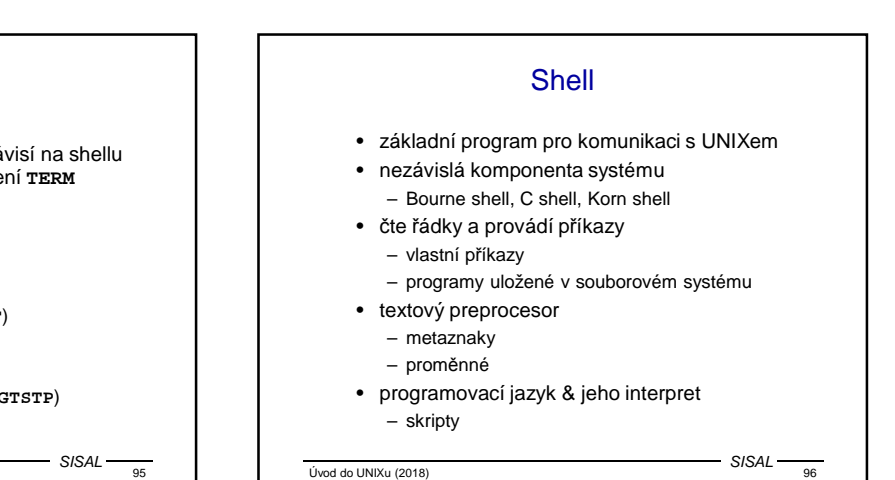

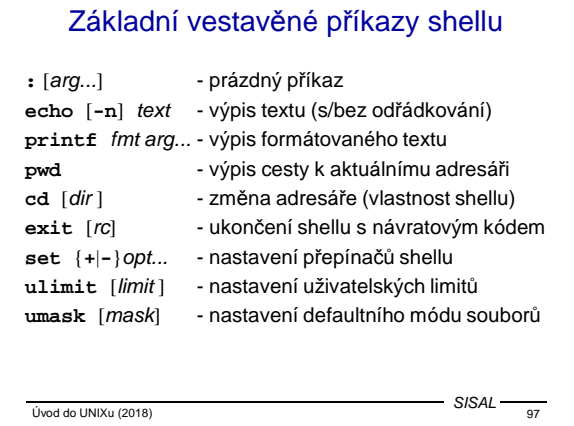

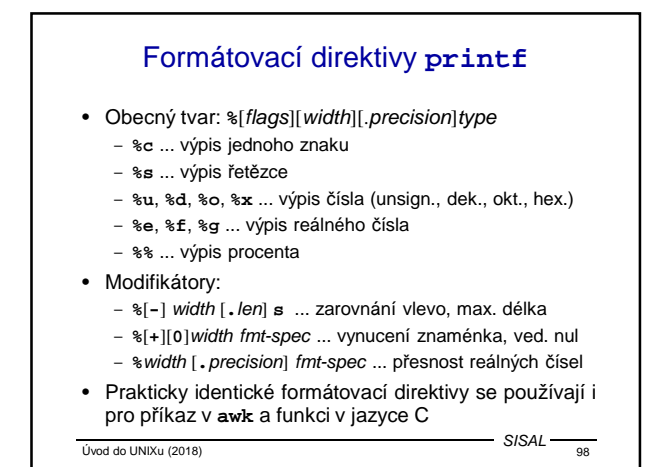

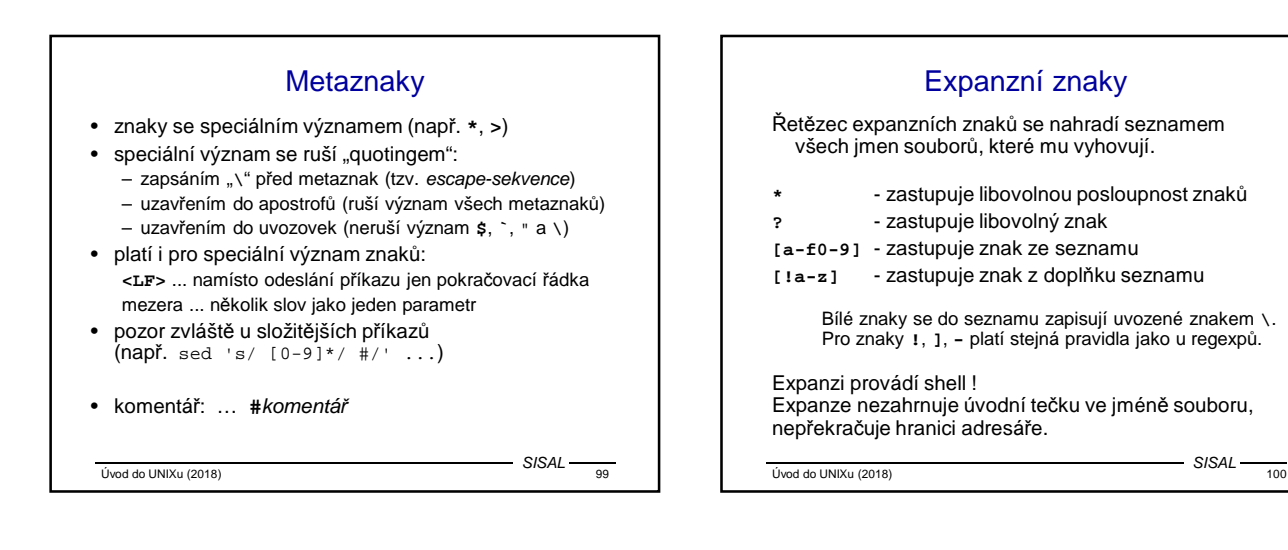

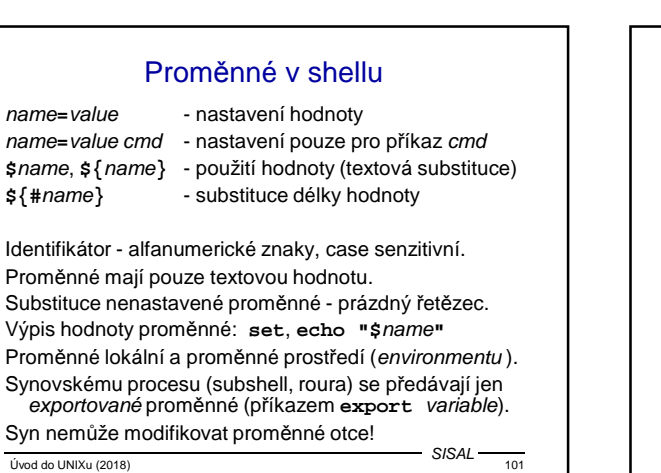

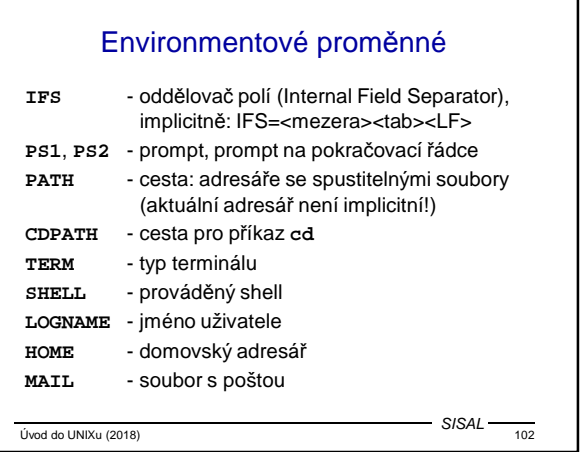

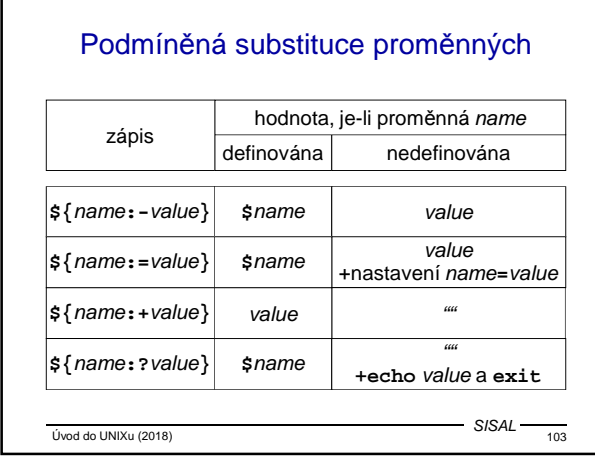

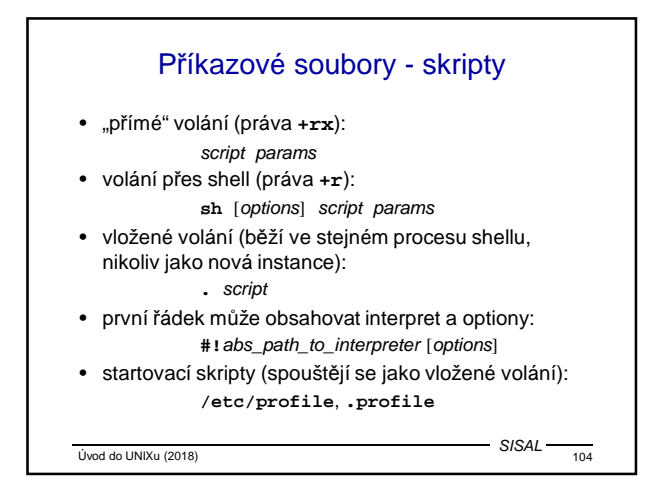

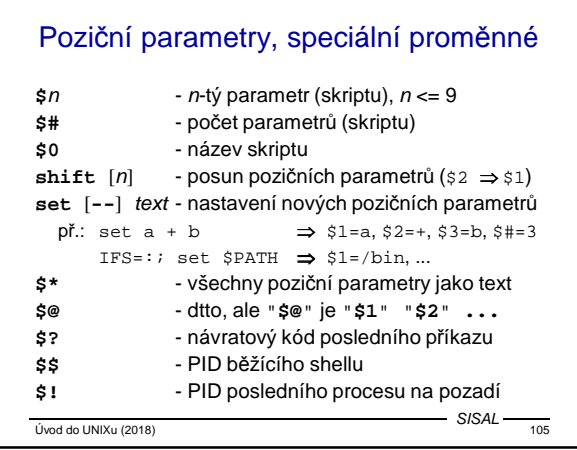

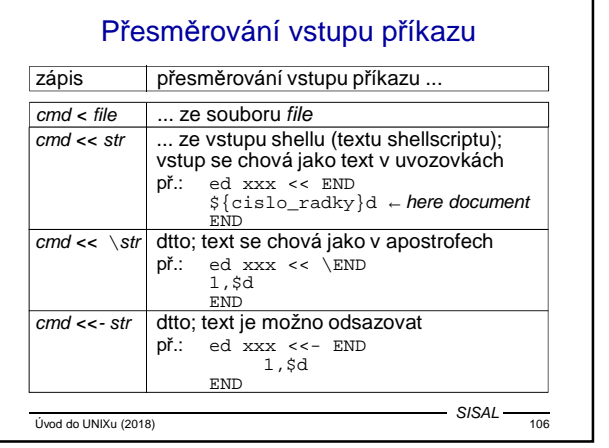

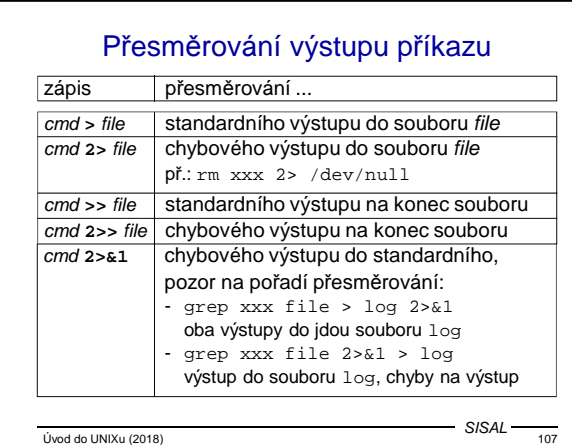

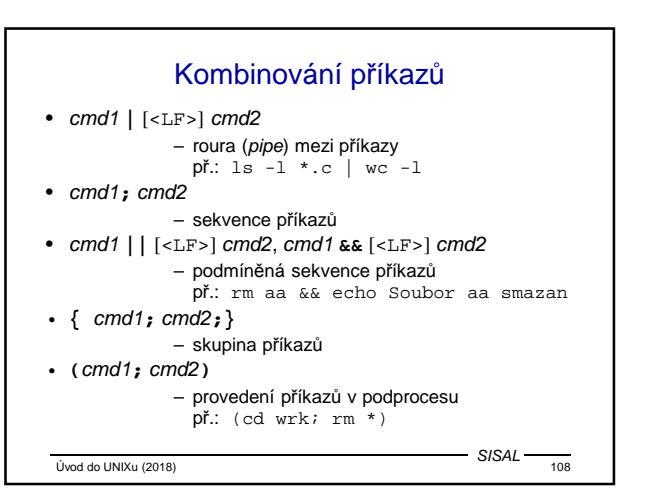

#### Příkaz **read**

- Příkaz **read** var načte řádku ze vstupu do proměnné
- Nastavuje návratový kód (úspěch se dá testovat)
- Pokud má příkaz více argumentů, přiřazuje postupně do jednotlivých proměnných pole vstupní řádky (do poslední proměnné zbytek); oddělovače polí udává proměnná **IFS**; sousední bílé znaky se slučují; pro čtení as-is lze nastavit **IFS=**''
- Znak \ ve vstupu se interpretuje jako quoting (zruší funkci oddělovače polí, ale i konce řádky!); dá se potlačit přepínačem **-r**
- Při spuštění z příkazové řádky čte z terminálu, ale lze jej přesměrovat (**read** var **<** file), naopak lze vynutit čtení z terminálu (**read** var **</dev/tty**)

 $Úvod do UNIXu (2018)$  109

SISAL

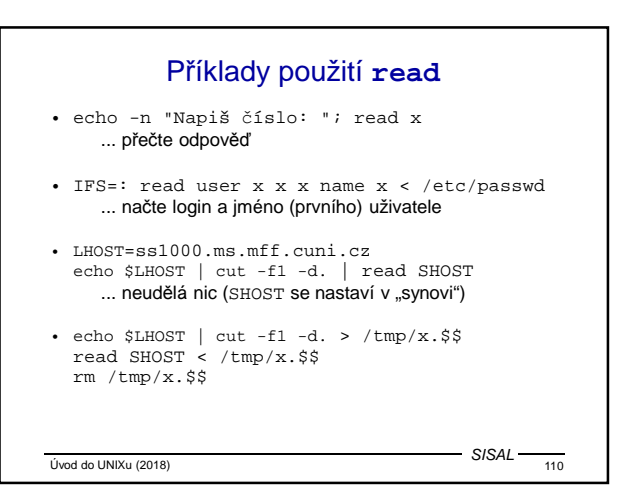

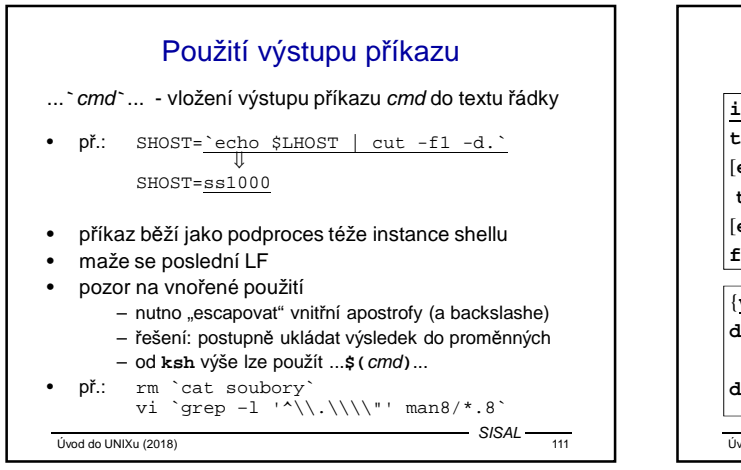

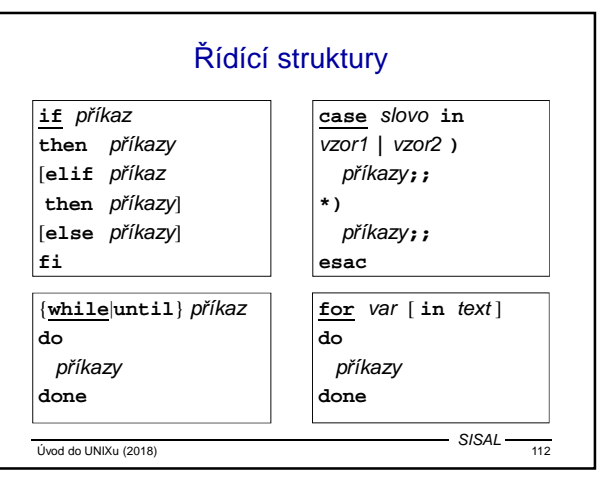

#### Příkaz **test**

- volání: **test** podmínka nebo **[** podmínka **]**
- v případě pravdivé podmínky vrací **0**
- pozor na nenastavené proměnné, mezery apod.:

správně: 
$$
[-n = "$x"]
$$

$$
spath \check{e}: \t\t\t\t\t[-n = $x], [-n = "$x"]
$$

- logické operace (mají nepodmíněné vyhodnocování):
	- konjunkce: cond1 **-a** cond2
	- disjunkce: cond1 **-o** cond2
	- negace: **!** cond
	- závorky: **(** cond **)**
		- pozor v shellu je nutno zrušit metavýznam

 $V<sub>1</sub>$  Uvod do UNIXu (2018)  $1133$ 

 $-$  SISAL –

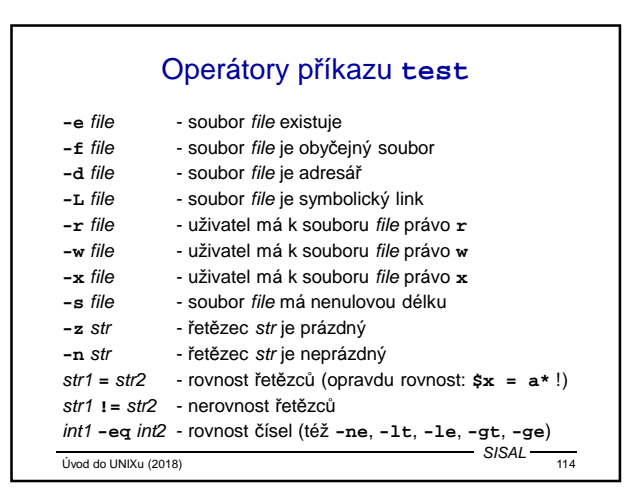

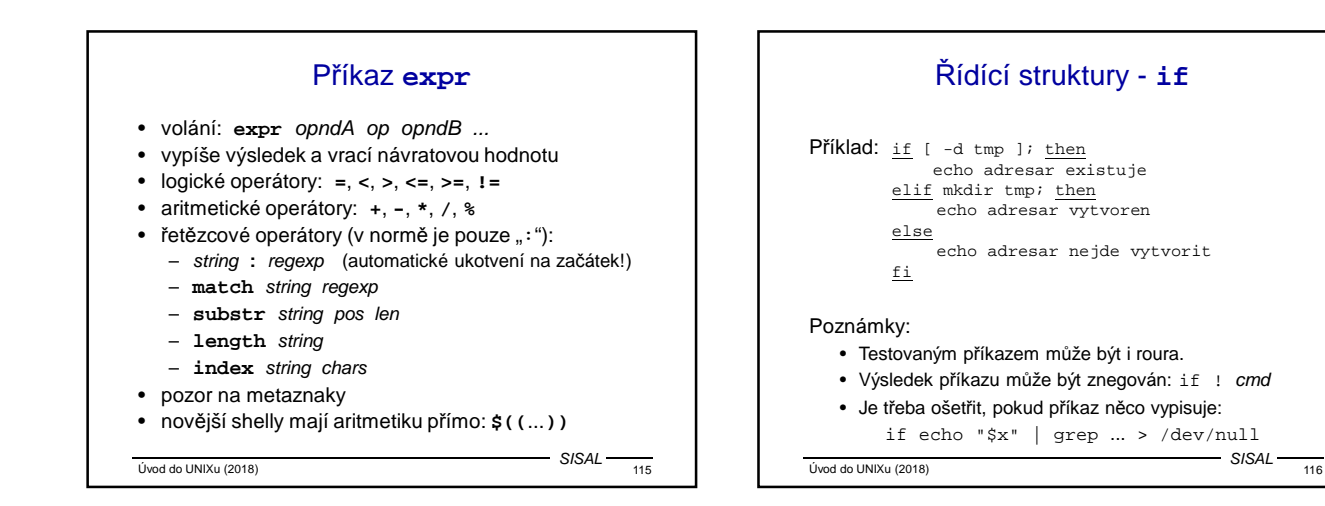

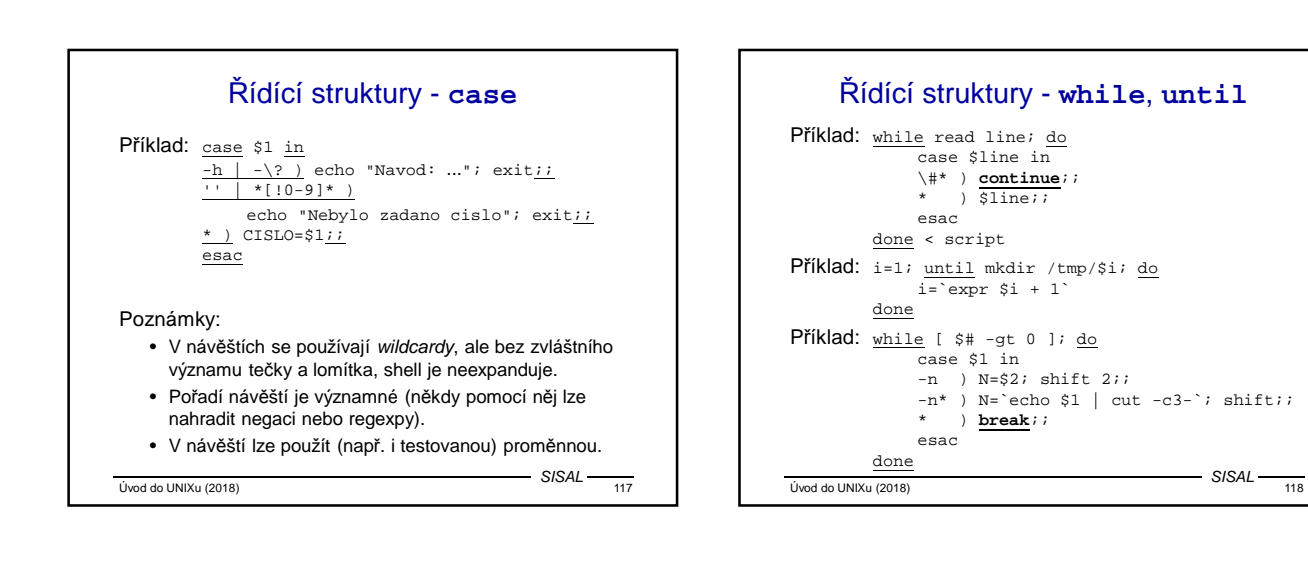

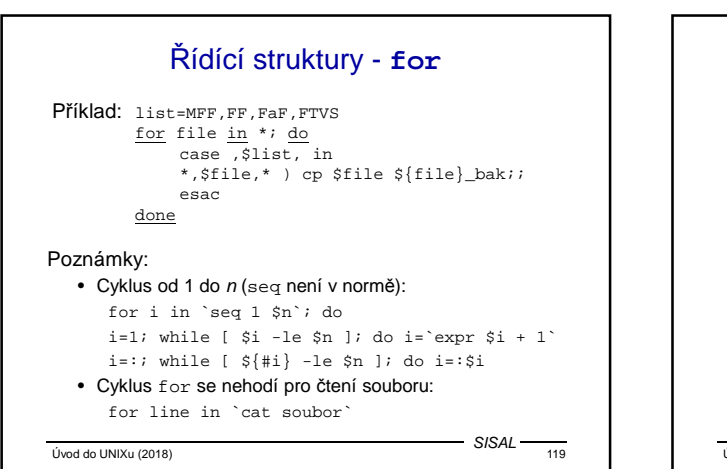

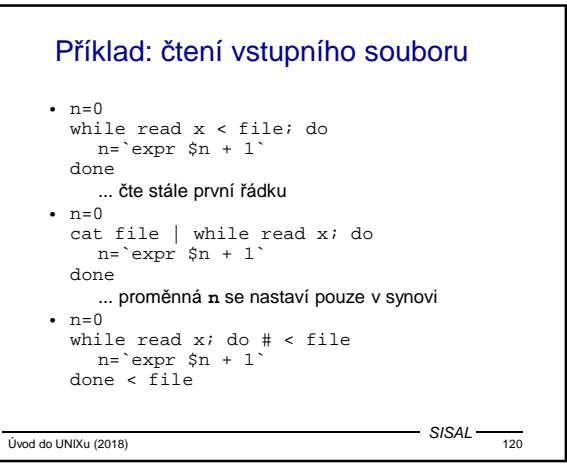

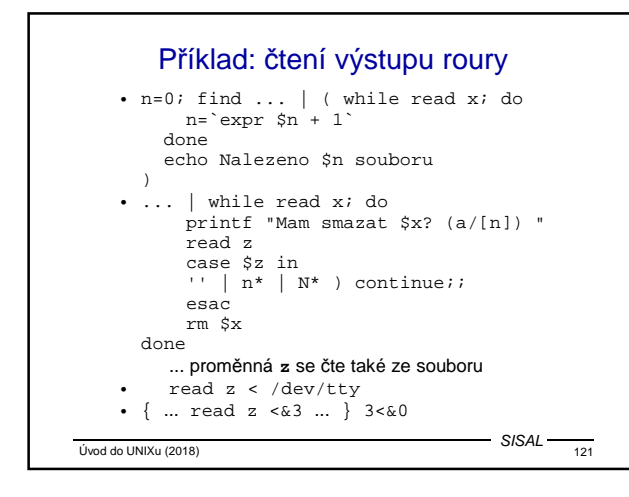

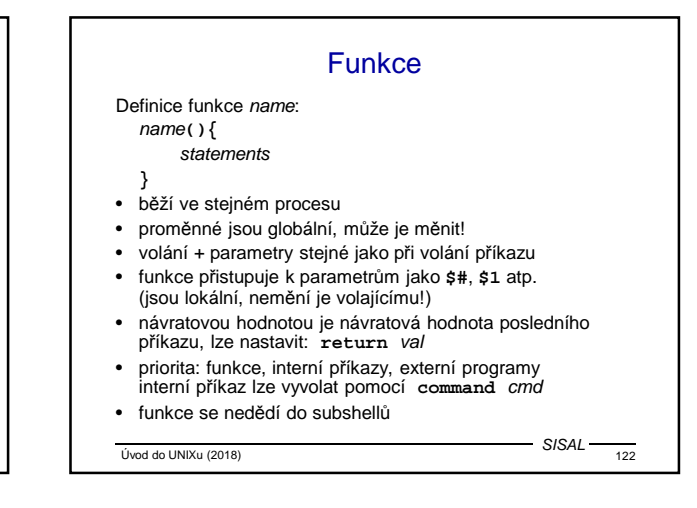

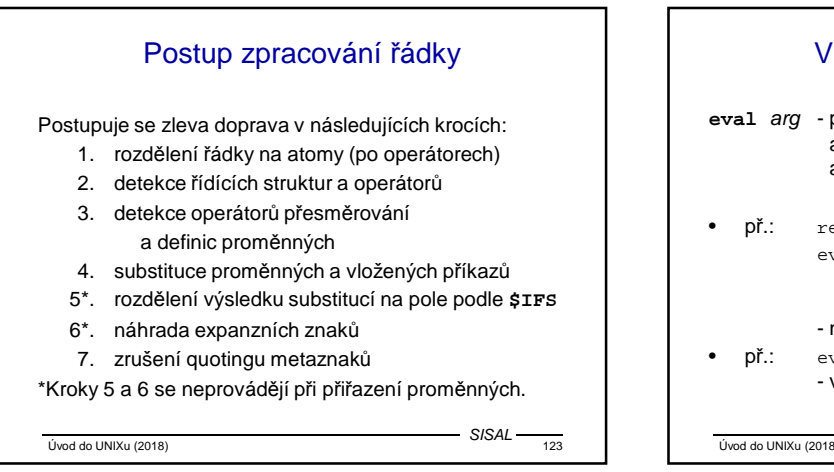

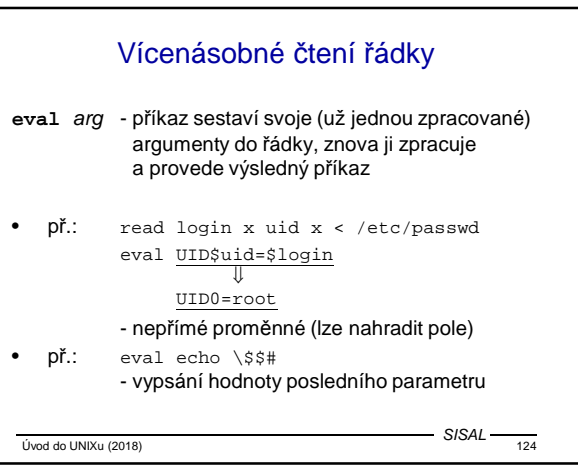

# Řízení procesů

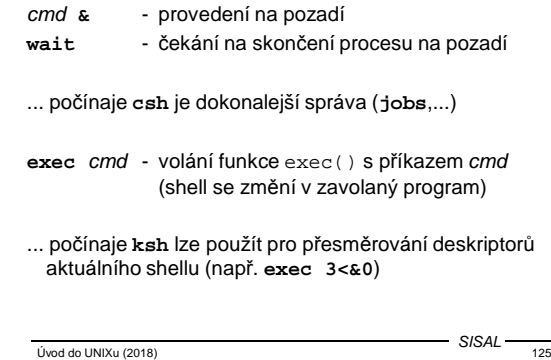

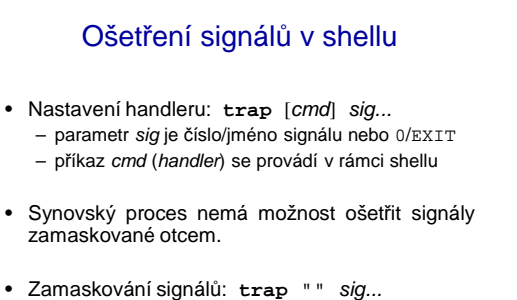

• Návrat implicitního ošetření: **trap** sig...

 $V<sub>1</sub>$  Uvod do UNIXu (2018)  $126$ 

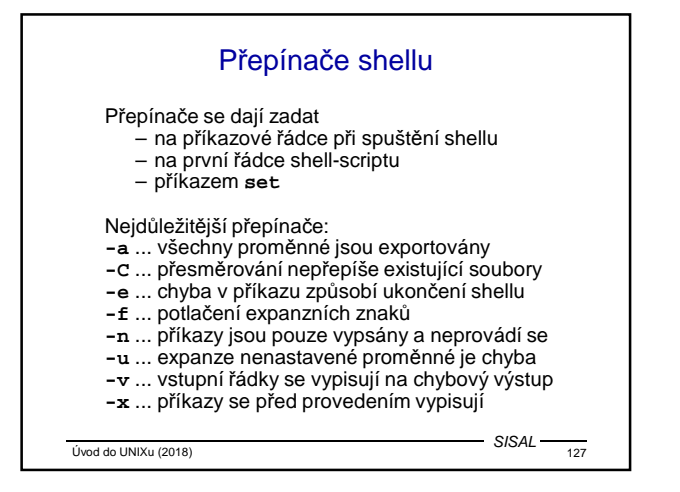

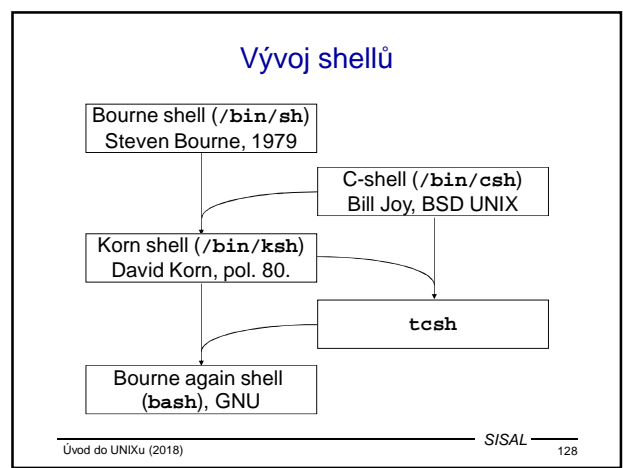

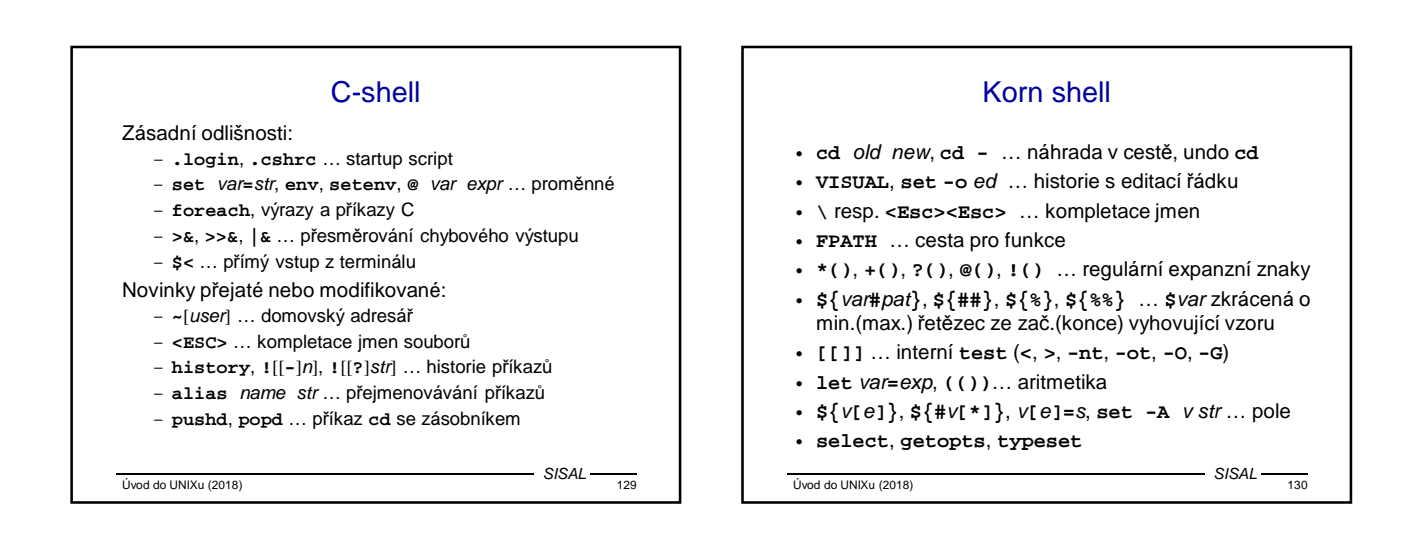

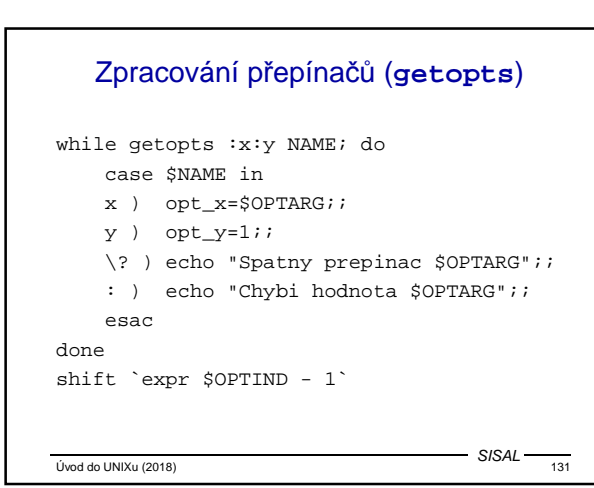

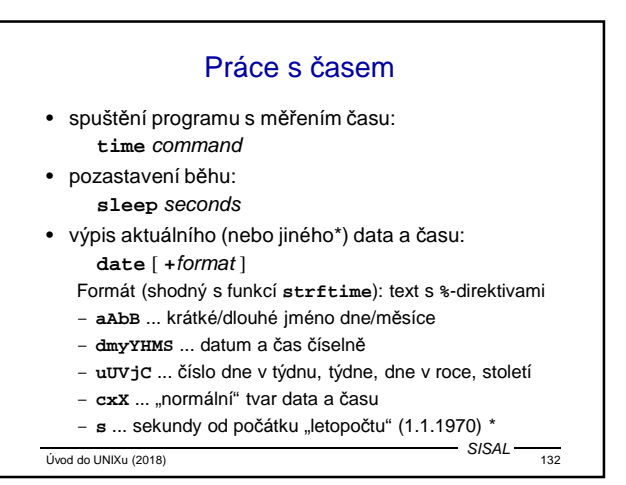

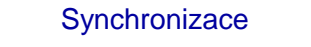

- Pokud dva procesy sdílejí nějaký zdroj, je nutné současný přístup ke kritickým sekcím programů ošetřit zámkem.
- Synchronizace přes soubor: program testuje, zda existuje lock soubor - pokud ano, je zdroj zamčen, program čeká ve smyčce (sleep !), a když zmizí, sám vytvoří nový.
- Test zamčení zámku a jeho nastavení musí být z hlediska operačního systému nep*ř*erušitelná dvojice operací, např. vyhovuje mkdir nebo přesměrování (>) při zapnutém -C.
- Po opuštění kritické sekce se soubor musí smaže, je třeba ošetřit i nepřirozené případy (trap !). Pro případ kontroly po havárii je dobré zámek označit číslem procesu.

Úvod do UNIXu (2018) 133

 $-$  SISAL –

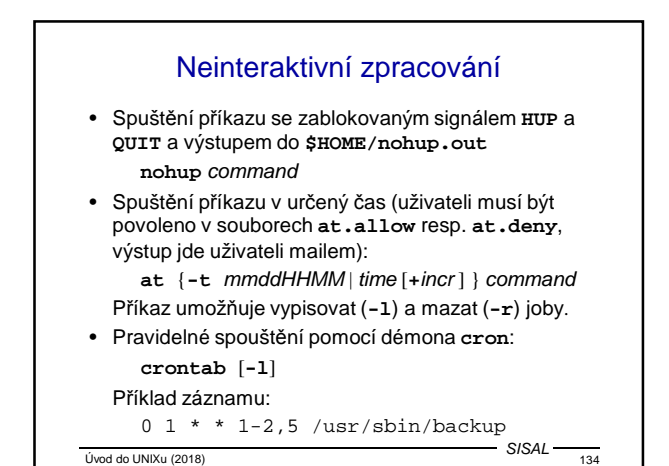

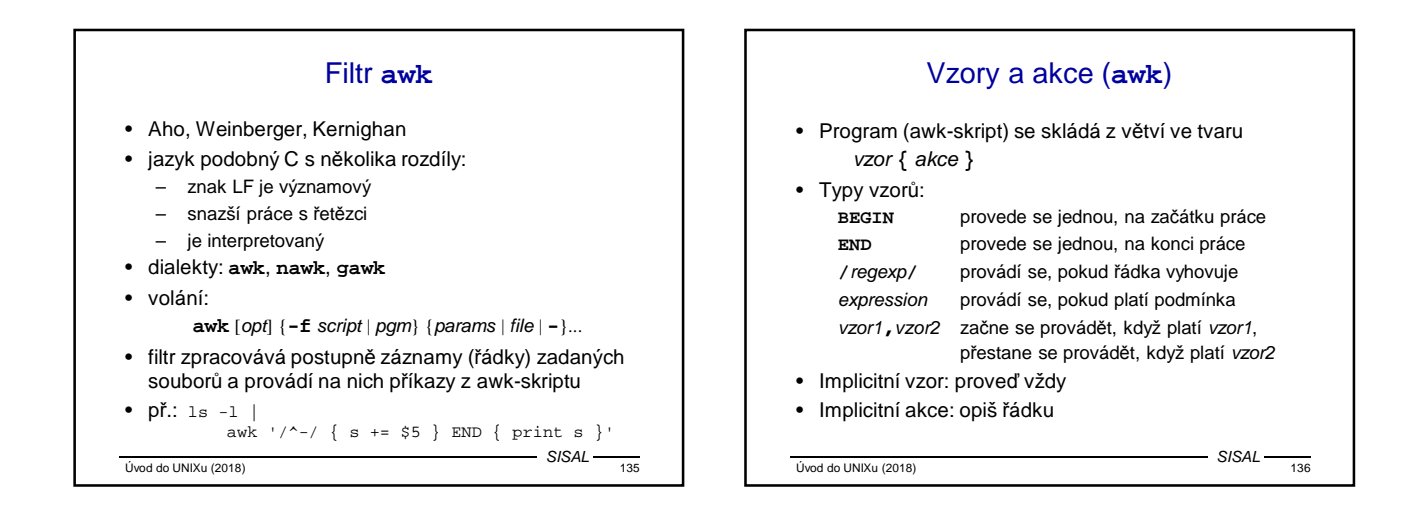

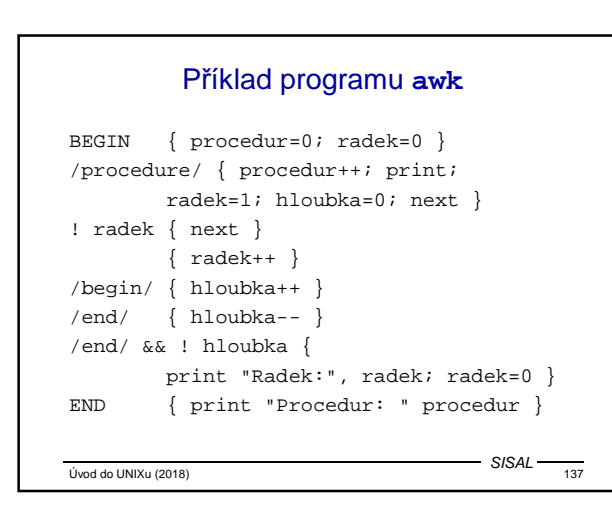

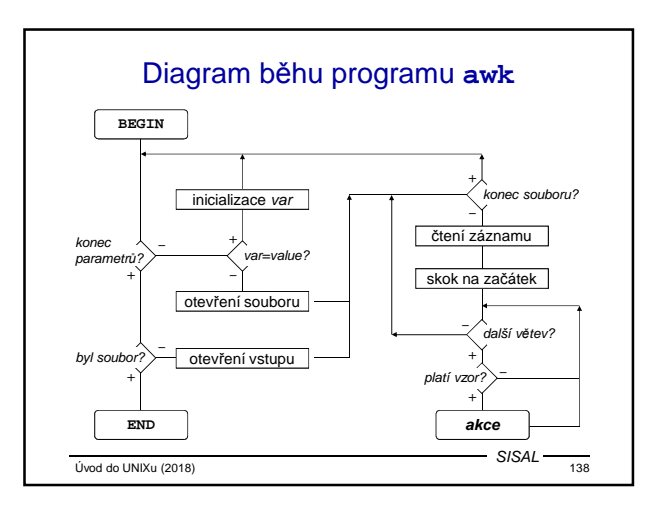

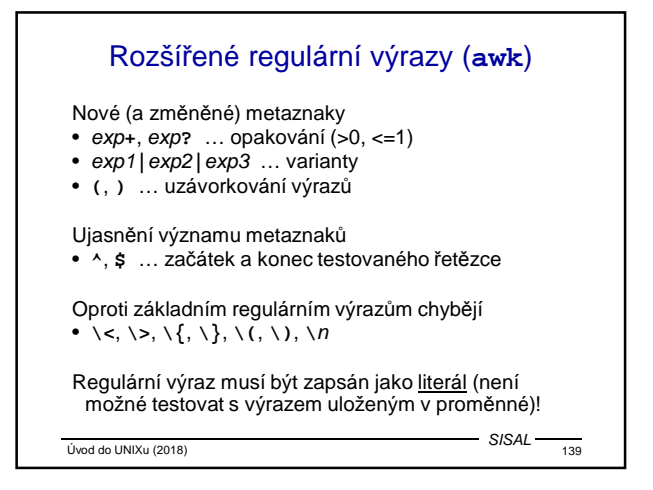

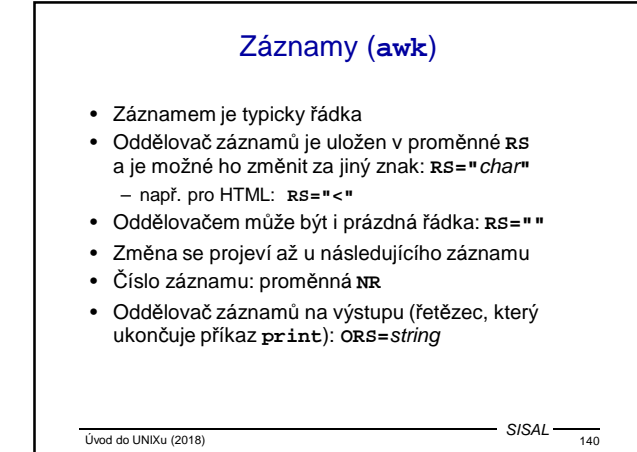

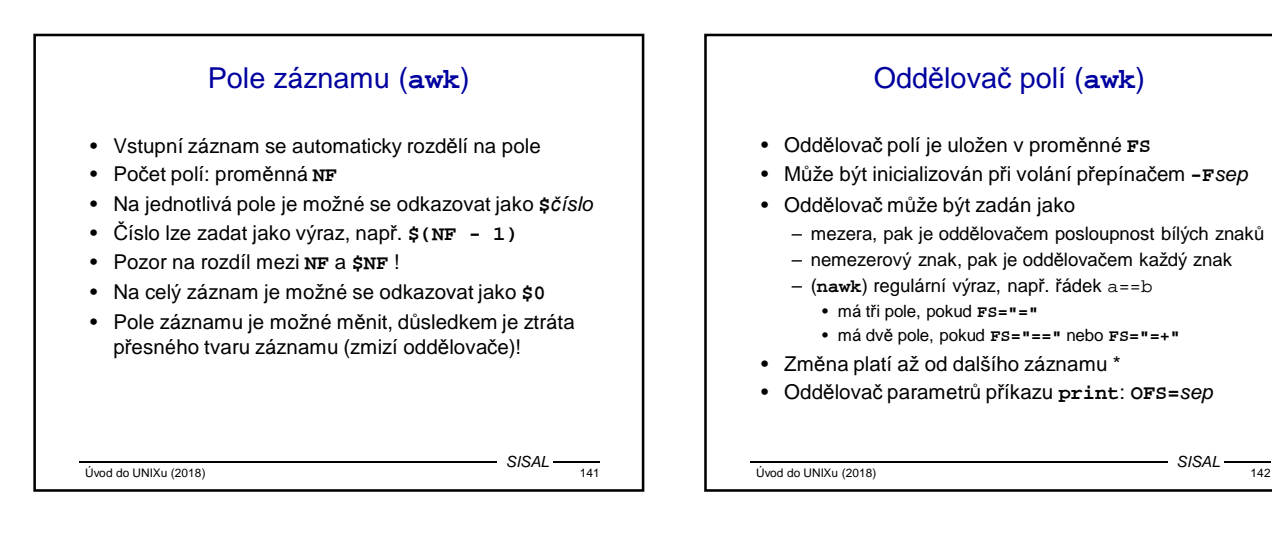

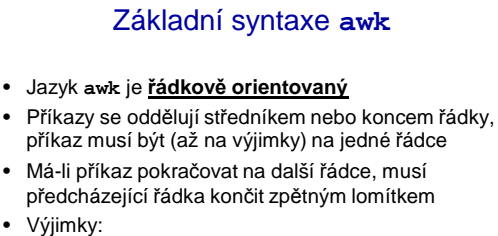

- za podmínkou **if** a **while**
- za čárkou, za otevírací složenou závorkou
- za operátorem **&&** a **||**
- Komentář: text na řádce počínaje znakem **#**

 $V<sub>143</sub>$  SISAL  $\frac{1}{143}$ SISAL

# Konstanty, proměnné (**awk**)

- **Konstanty** 
	- běžné aritmetické konstanty
	- řetězce se omezují uvozovkami
	- escape sekvence: **\b**, **\f**, **\n**, **\r**, **\t**, **\**ooo, **\x**xx
- Proměnné
	- mají pouze textovou hodnotu
	- v aritmetickém kontextu se text převede na číslo
	- jsou inicializovány
	- asociativní pole (indexem je řetězec): var**[**item**]**
	- (**nawk**) speciální member operátor: item **in** var

 $V<sub>144</sub>$  (ivod do UNIXu (2018)  $144$ 

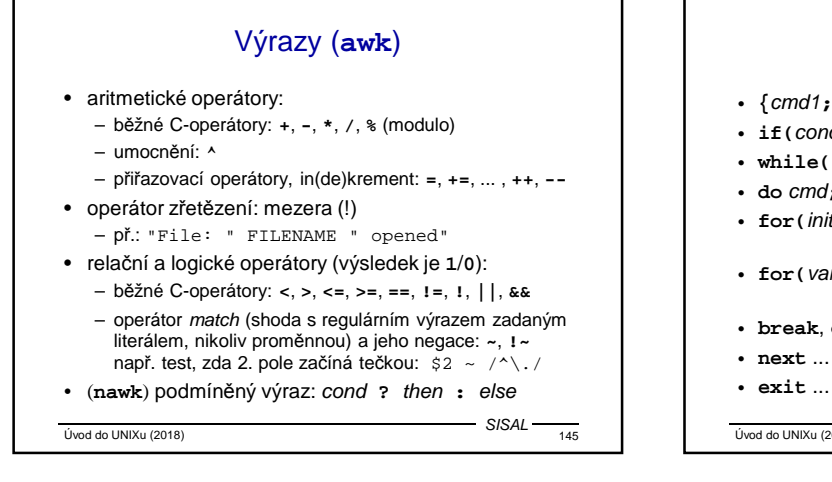

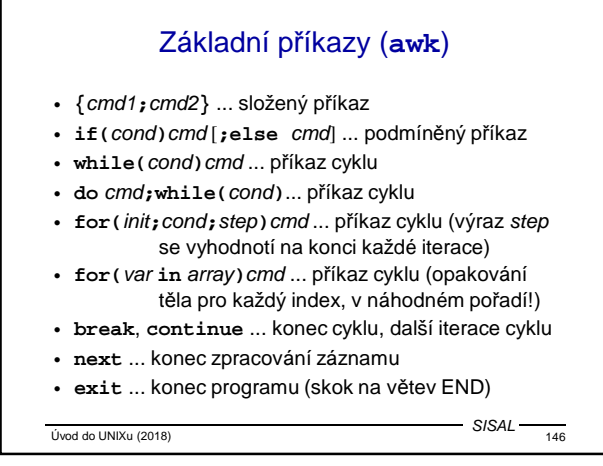

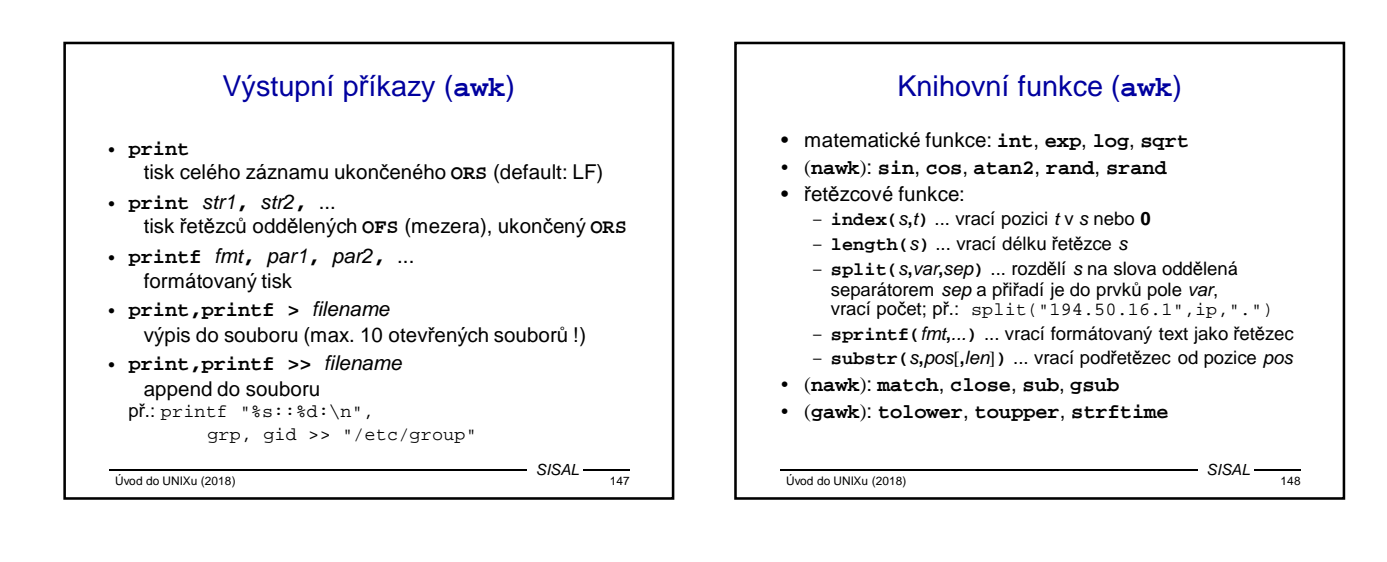

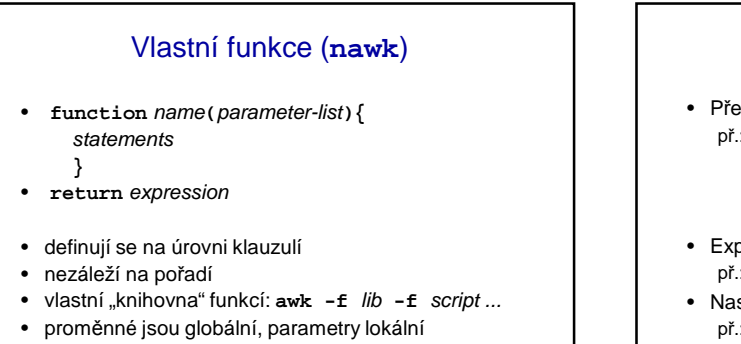

- používají se ve výrazech
- parametry není nutno zadávat všechny

 $V<sub>140</sub>$  (ivod do UNIXu (2018)  $V<sub>140</sub>$ SISAL

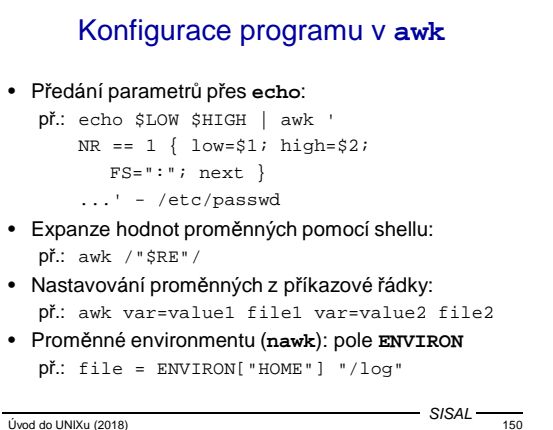

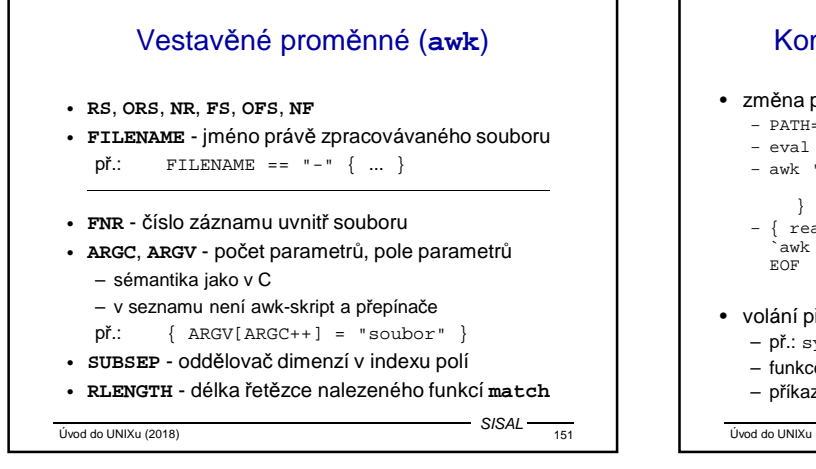

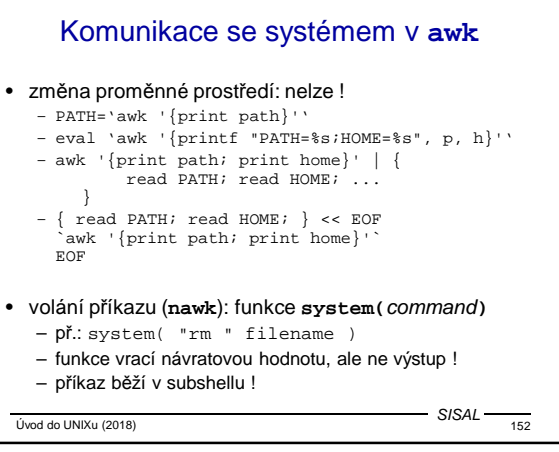

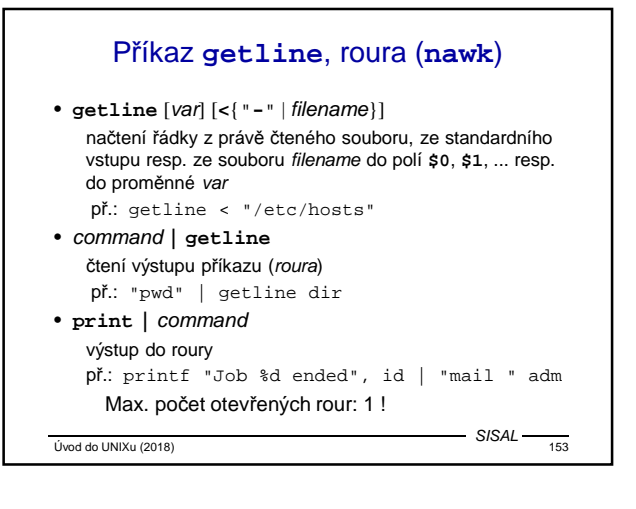

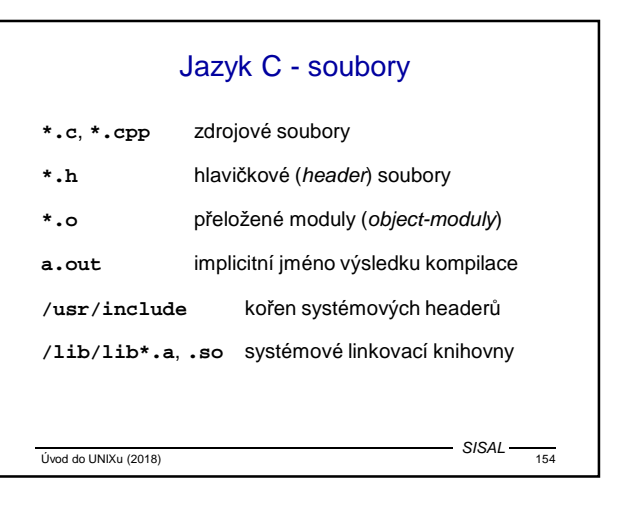

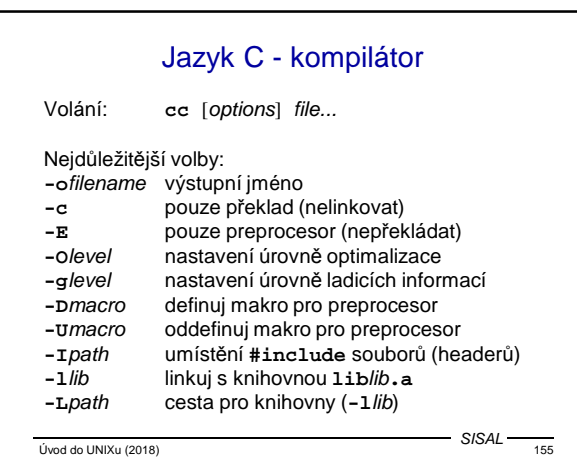

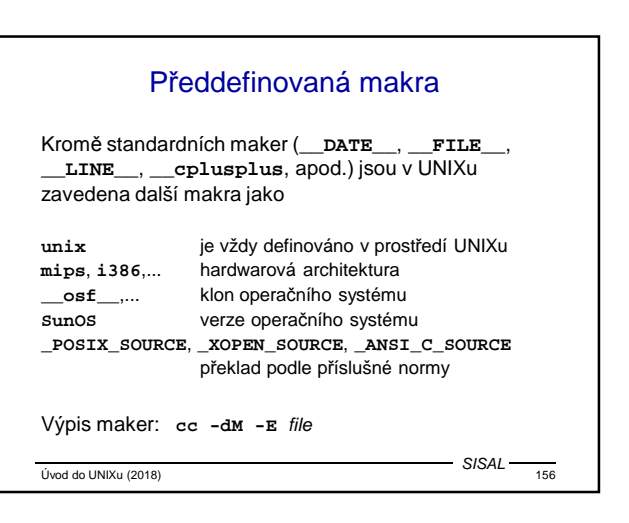

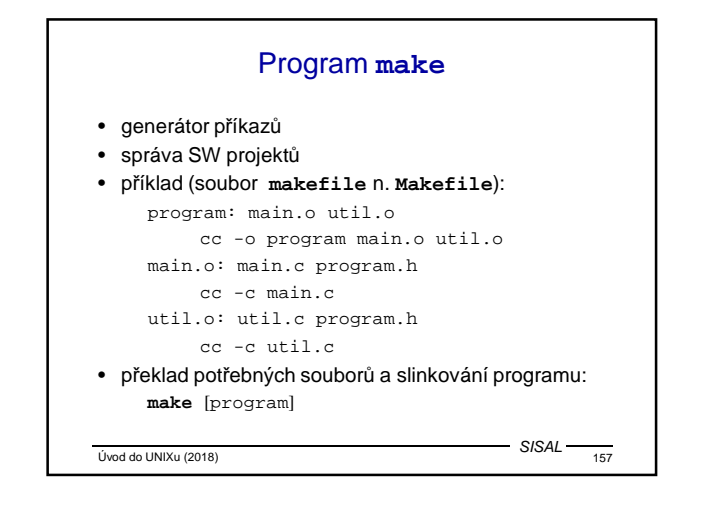

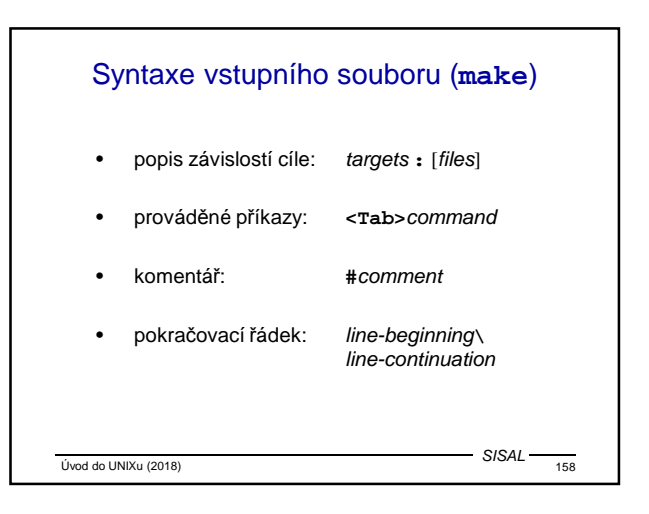

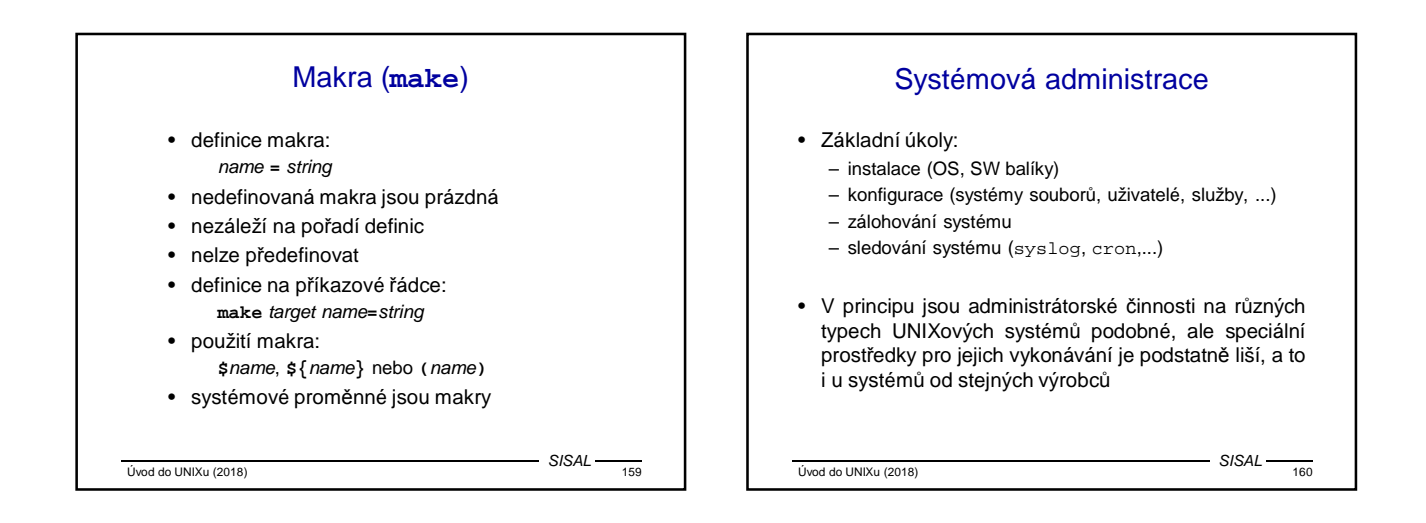

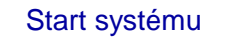

- Jako první proces se startuje **init**, jenž pak řídí další činnost systému.
- BSD systémy:
	- skript /etc/rc ("run control")
	- skripty volané z **/etc/rc** (např. **/etc/rc.local**)
	- konfigurace **/etc/rc.conf**
- Systém V:
	- start skriptů řídí úroveň běhu a konfigurační soubor **/etc/inittab**
	- skripty jsou soustředěny do adresářů **/etc/rc#.d**
- V současnosti obvykle nějaká kombinace

Úvod do UNIXu (2018) 615AL 161 SISAL

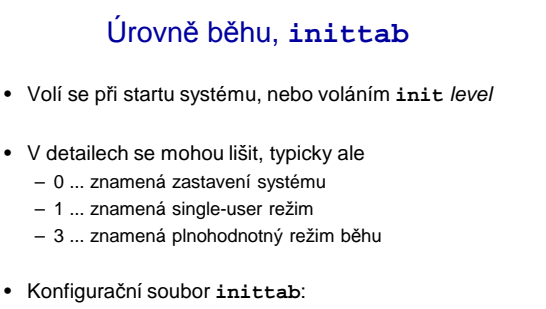

l3:3:wait:/sbin/rc default

Úvod do UNIXu (2018) 162 SISAL

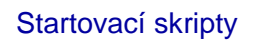

- Klasický způsob:
	- pro runlevel **#** v adresáři **/etc/rc#.d**
	- jména: **S##služba** resp. **K##služba**
	- pořadí dáno číslem
	- skript volá jiný skript z **/etc/init.d**
	- s parametrem **start** resp. **stop**
- Současné systémy používají rozličné variace, pořadí startu obvykle určuje systém sám podle vyznačených závislostí

 $Úvod do UNIXu (2018)$   $SISAL$   $163$ 

 $-$  SISAL $-$ 

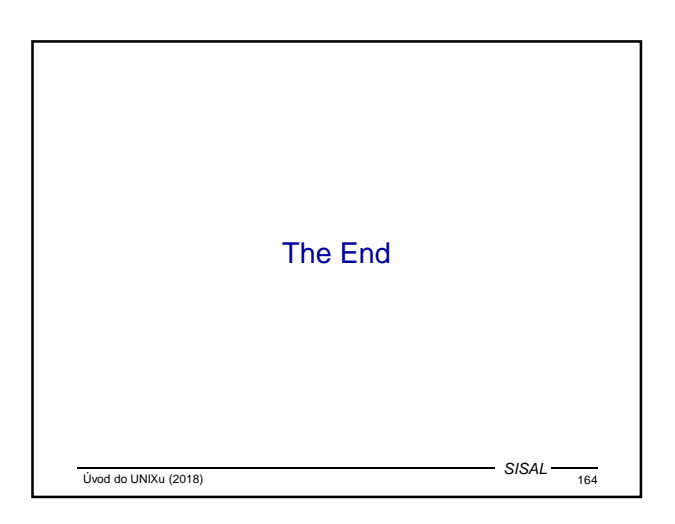